Cloudera Replication Manager

# **CDP Private Cloud Data Service metrics for version 1.5.4 Replication Manager**

**Date published: 2022-11-18 Date modified: 2024-05-23**

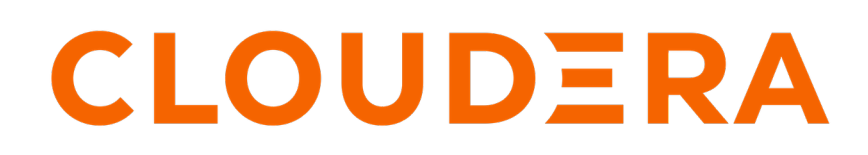

**<https://docs.cloudera.com/>**

# **Legal Notice**

© Cloudera Inc. 2024. All rights reserved.

The documentation is and contains Cloudera proprietary information protected by copyright and other intellectual property rights. No license under copyright or any other intellectual property right is granted herein.

Unless otherwise noted, scripts and sample code are licensed under the Apache License, Version 2.0.

Copyright information for Cloudera software may be found within the documentation accompanying each component in a particular release.

Cloudera software includes software from various open source or other third party projects, and may be released under the Apache Software License 2.0 ("ASLv2"), the Affero General Public License version 3 (AGPLv3), or other license terms. Other software included may be released under the terms of alternative open source licenses. Please review the license and notice files accompanying the software for additional licensing information.

Please visit the Cloudera software product page for more information on Cloudera software. For more information on Cloudera support services, please visit either the Support or Sales page. Feel free to contact us directly to discuss your specific needs.

Cloudera reserves the right to change any products at any time, and without notice. Cloudera assumes no responsibility nor liability arising from the use of products, except as expressly agreed to in writing by Cloudera.

Cloudera, Cloudera Altus, HUE, Impala, Cloudera Impala, and other Cloudera marks are registered or unregistered trademarks in the United States and other countries. All other trademarks are the property of their respective owners.

Disclaimer: EXCEPT AS EXPRESSLY PROVIDED IN A WRITTEN AGREEMENT WITH CLOUDERA, CLOUDERA DOES NOT MAKE NOR GIVE ANY REPRESENTATION, WARRANTY, NOR COVENANT OF ANY KIND, WHETHER EXPRESS OR IMPLIED, IN CONNECTION WITH CLOUDERA TECHNOLOGY OR RELATED SUPPORT PROVIDED IN CONNECTION THEREWITH. CLOUDERA DOES NOT WARRANT THAT CLOUDERA PRODUCTS NOR SOFTWARE WILL OPERATE UNINTERRUPTED NOR THAT IT WILL BE FREE FROM DEFECTS NOR ERRORS, THAT IT WILL PROTECT YOUR DATA FROM LOSS, CORRUPTION NOR UNAVAILABILITY, NOR THAT IT WILL MEET ALL OF CUSTOMER'S BUSINESS REQUIREMENTS. WITHOUT LIMITING THE FOREGOING, AND TO THE MAXIMUM EXTENT PERMITTED BY APPLICABLE LAW, CLOUDERA EXPRESSLY DISCLAIMS ANY AND ALL IMPLIED WARRANTIES, INCLUDING, BUT NOT LIMITED TO IMPLIED WARRANTIES OF MERCHANTABILITY, QUALITY, NON-INFRINGEMENT, TITLE, AND FITNESS FOR A PARTICULAR PURPOSE AND ANY REPRESENTATION, WARRANTY, OR COVENANT BASED ON COURSE OF DEALING OR USAGE IN TRADE.

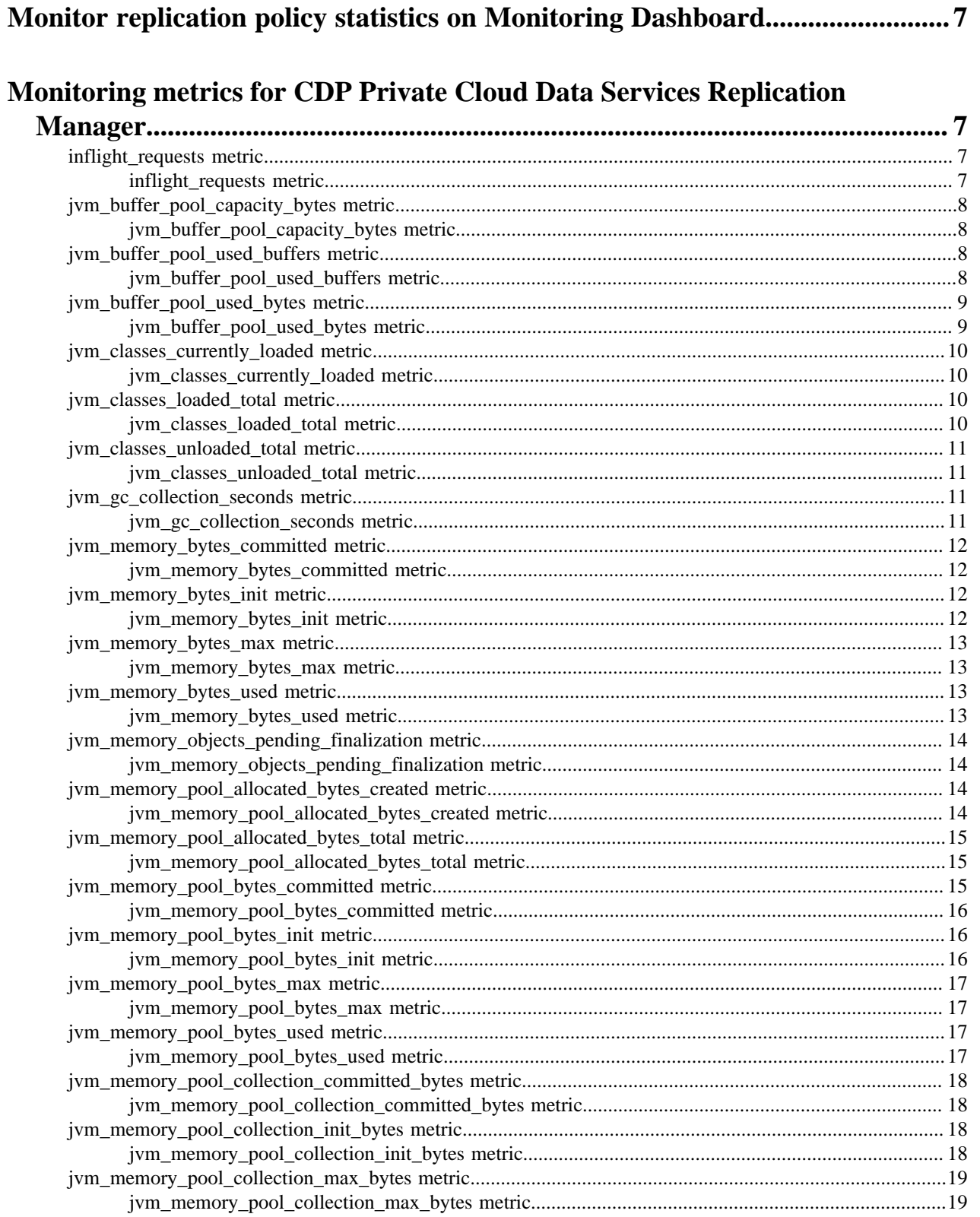

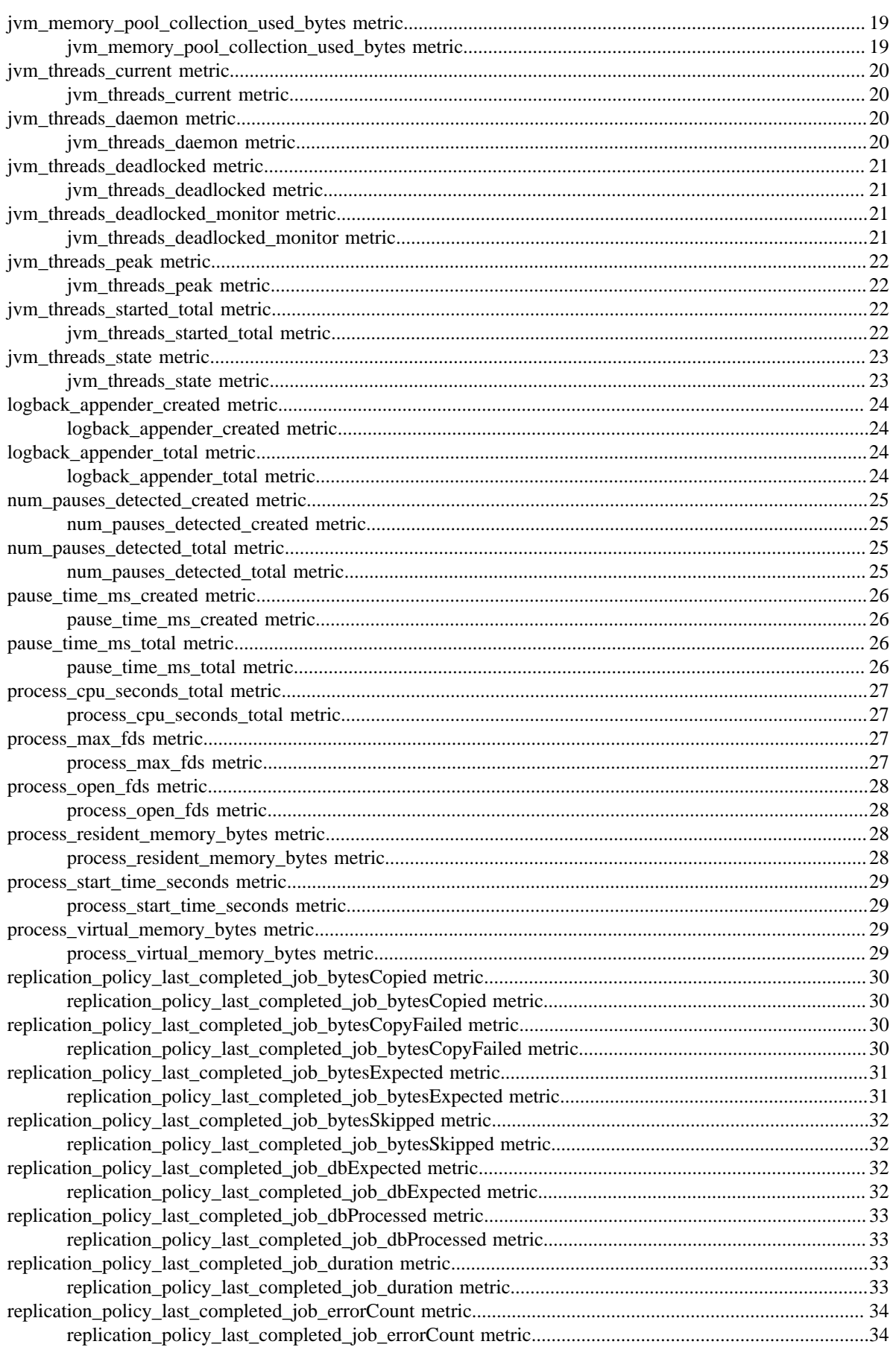

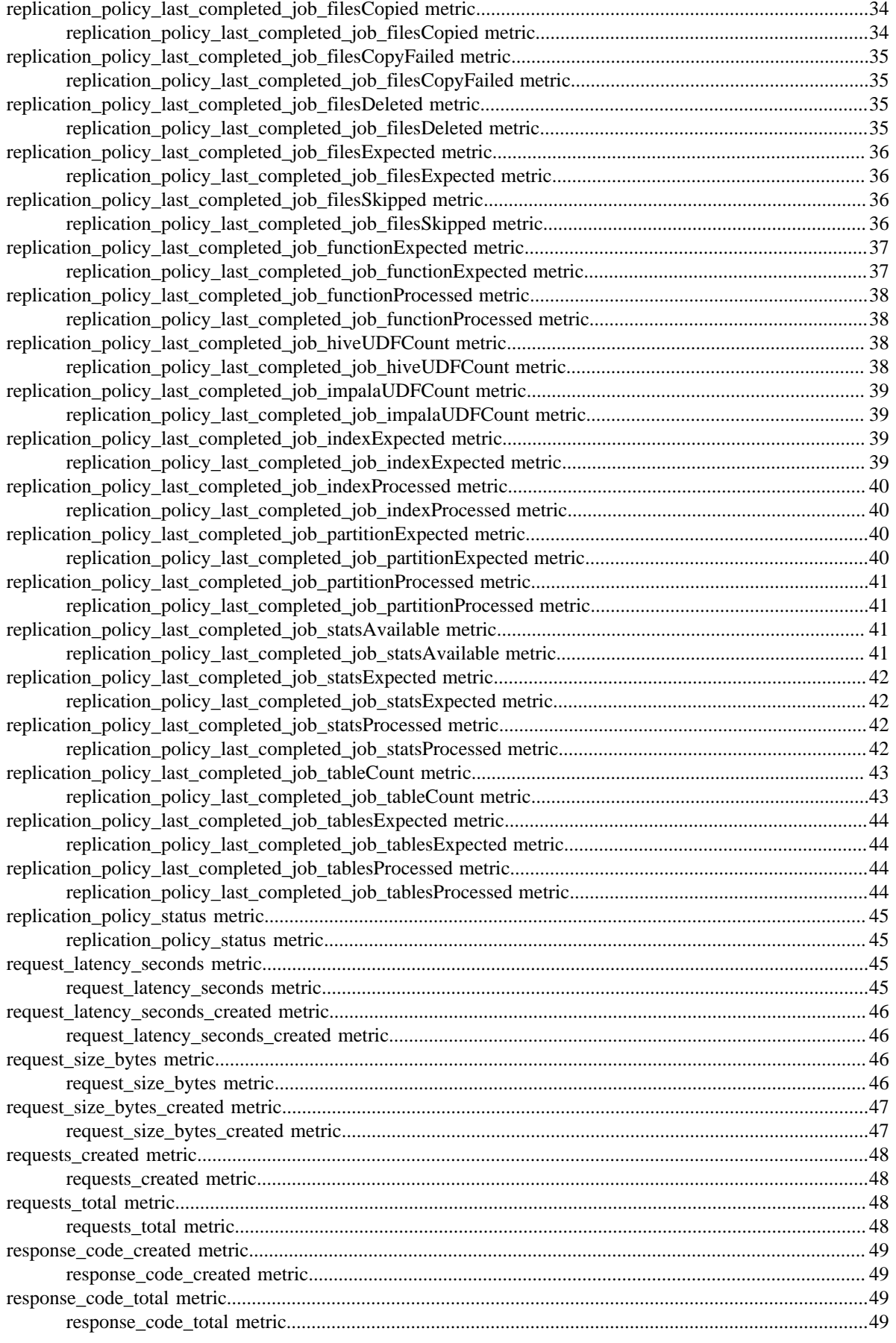

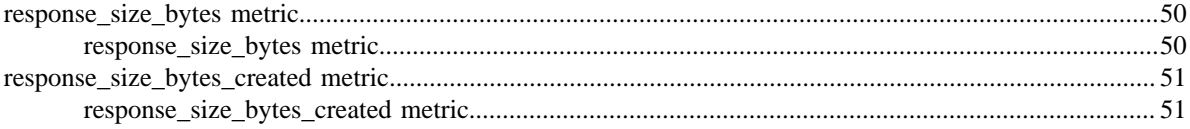

# <span id="page-6-0"></span>**Monitor replication policy statistics on Monitoring Dashboard**

CDP Private Cloud Data Services Management Console provides a monitoring dashboard where several statistics related to the replication policies appear on pre-built Grafana dashboards.

To view the Grafana **Dashboards** that are available for your deployment, go to the CDP Private Cloud Data Services Management Console Dashboard page, and click Monitoring Dashboard. The **Dashboards** page appears.

The **Dashboards** page contains dashboards for various Data Services. The following dashboards in the **General** folder display statistics for replication policies:

#### **Replication Manager Overview**

The dashboard shows the statistics for all the replication policies depending on the chosen time range.

The **Recent Longest Running Policies** and **Longest Running Policies by Average Duration** panels show the statistics for the top 10 longest running replication policies where only the last job's time duration to complete is considered. The **Total Replication Job Duration** and **Total Data Copied** panels show the aggregate statistics for all the replication policies. The other panels that appear on this dashboard are **Recent Replication Policy Status** and **Current Failing Replication Policies**. You can click a statistic name in the legend from the panels, to view its statistics. Hover over the graphs to view more details.

#### **Replication Manager Policy Metrics**

After you choose a replication policy from the policyID drop-down list, the dashboard shows the statistics for the selected replication policy.

The dashboard shows the **Current Policy Status**, **Job duration**, **File Info**, **Bytes Copied**, **Hive Metadata Info**, and **Hive Misc Metadata Info** panels. Click a statistic name in the legend from the panels, to view its statistics. Hover over the graphs to view more details.

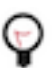

**Tip:** The Management Console Dashboard page shows information about CPU consumption, memory utilization, and other related statistics. For more information, see [Management Console Dashboard.](https://docs.cloudera.com/management-console/1.5.4/private-cloud-dashboard/topics/mc-private-cloud-mc-dashboard.html)

# <span id="page-6-1"></span>**Monitoring metrics for CDP Private Cloud Data Services Replication Manager**

Provides the list of monitoring metrics that are collected from CDP Private Cloud Data Services Replication Manager.

# <span id="page-6-2"></span>**inflight\_requests metric**

CDP Private Cloud Data Service metrics for inflight\_requests.

## <span id="page-6-3"></span>**inflight\_requests metric**

#### **Name**

inflight\_requests

#### **Description**

number of unfinished requests at the time of measurement

**Type**

GAUGE

## **Labels**

- controller
- eventSource

**Unit**

#### **Aggregates**

#### **Meta**

- Category: dmx
- Deployment: cdp-release-dmx

#### **Additional Notes**

null

## **Version**

null

# <span id="page-7-0"></span>**jvm\_buffer\_pool\_capacity\_bytes metric**

CDP Private Cloud Data Service metrics for jvm\_buffer\_pool\_capacity\_bytes.

# <span id="page-7-1"></span>**jvm\_buffer\_pool\_capacity\_bytes metric**

```
Name
          jvm_buffer_pool_capacity_bytes
Description
          Bytes capacity of a given JVM buffer pool.
Type
          GAUGE
Labels
             • pool
Unit
Aggregates
Meta
          • Category: dmx
          • Deployment: cdp-release-dmx
Additional Notes
          null
Version
          null
```
# <span id="page-7-2"></span>**jvm\_buffer\_pool\_used\_buffers metric**

CDP Private Cloud Data Service metrics for jvm\_buffer\_pool\_used\_buffers.

# <span id="page-7-3"></span>**jvm\_buffer\_pool\_used\_buffers metric**

**Name**

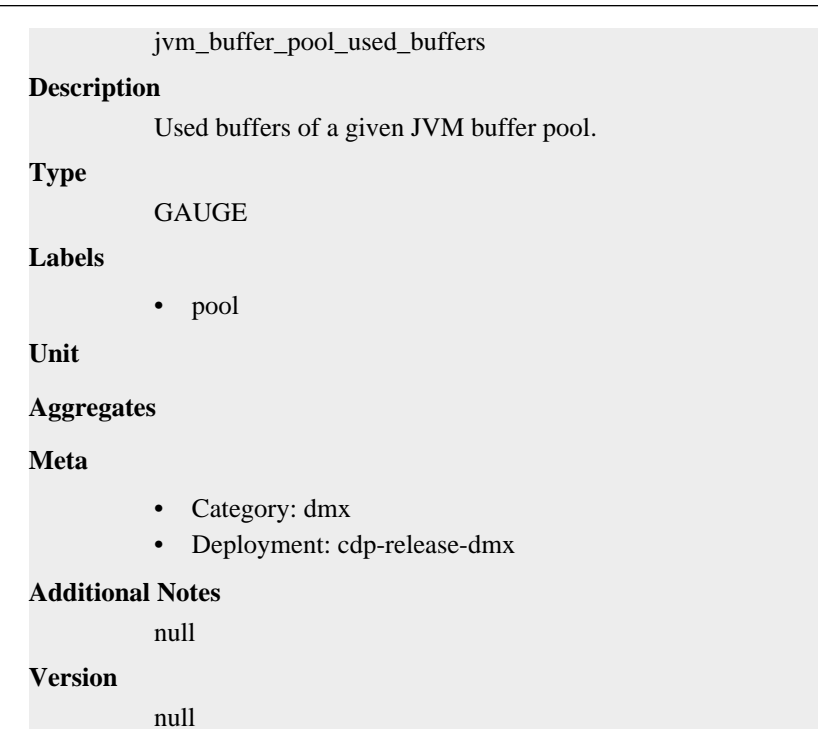

# <span id="page-8-0"></span>**jvm\_buffer\_pool\_used\_bytes metric**

CDP Private Cloud Data Service metrics for jvm\_buffer\_pool\_used\_bytes.

# <span id="page-8-1"></span>**jvm\_buffer\_pool\_used\_bytes metric**

# **Name**

jvm\_buffer\_pool\_used\_bytes

## **Description**

Used bytes of a given JVM buffer pool.

**Type**

**GAUGE** 

**Labels**

• pool

**Unit**

#### **Aggregates**

**Meta**

- Category: dmx
- Deployment: cdp-release-dmx

#### **Additional Notes**

null

#### **Version**

null

# <span id="page-9-0"></span>**jvm\_classes\_currently\_loaded metric**

CDP Private Cloud Data Service metrics for jvm\_classes\_currently\_loaded.

## <span id="page-9-1"></span>**jvm\_classes\_currently\_loaded metric**

# **Name** jvm\_classes\_currently\_loaded **Description** The number of classes that are currently loaded in the JVM **Type GAUGE Labels Unit Aggregates Meta** • Category: dmx • Deployment: cdp-release-dmx **Additional Notes** null **Version** null

# <span id="page-9-2"></span>**jvm\_classes\_loaded\_total metric**

CDP Private Cloud Data Service metrics for jvm\_classes\_loaded\_total.

## <span id="page-9-3"></span>**jvm\_classes\_loaded\_total metric**

**Name**

**Type**

**Unit**

**Meta**

```
jvm_classes_loaded_total
Description
          The total number of classes that have been loaded since the JVM has started execution
          COUNTER
Labels
Aggregates
          • Category: dmx
          • Deployment: cdp-release-dmx
Additional Notes
          null
Version
```
null

# <span id="page-10-0"></span>**jvm\_classes\_unloaded\_total metric**

jvm\_classes\_unloaded\_total

CDP Private Cloud Data Service metrics for jvm\_classes\_unloaded\_total.

## <span id="page-10-1"></span>**jvm\_classes\_unloaded\_total metric**

**Name**

**Description**

The total number of classes that have been unloaded since the JVM has started execution

**Type**

**COUNTER** 

**Labels**

**Unit**

**Aggregates**

**Meta**

- Category: dmx
- Deployment: cdp-release-dmx

#### **Additional Notes**

null

#### **Version**

null

# <span id="page-10-2"></span>**jvm\_gc\_collection\_seconds metric**

CDP Private Cloud Data Service metrics for jvm\_gc\_collection\_seconds.

## <span id="page-10-3"></span>**jvm\_gc\_collection\_seconds metric**

## **Name**

jvm\_gc\_collection\_seconds

#### **Description**

Time spent in a given JVM garbage collector in seconds.

**Type**

SUMMARY

#### **Labels**

• gc

**Unit**

**Aggregates**

- count
- sum

**Meta**

- Category: dmx
- Deployment: cdp-release-dmx

#### **Additional Notes**

null

## **Version**

**Name**

null

# <span id="page-11-0"></span>**jvm\_memory\_bytes\_committed metric**

CDP Private Cloud Data Service metrics for jvm\_memory\_bytes\_committed.

## <span id="page-11-1"></span>**jvm\_memory\_bytes\_committed metric**

# jvm\_memory\_bytes\_committed **Description** Committed (bytes) of a given JVM memory area. **Type** GAUGE **Labels** • area **Unit Aggregates Meta** • Category: dmx • Deployment: cdp-release-dmx **Additional Notes** null **Version** null

# <span id="page-11-2"></span>**jvm\_memory\_bytes\_init metric**

CDP Private Cloud Data Service metrics for jvm\_memory\_bytes\_init.

## <span id="page-11-3"></span>**jvm\_memory\_bytes\_init metric**

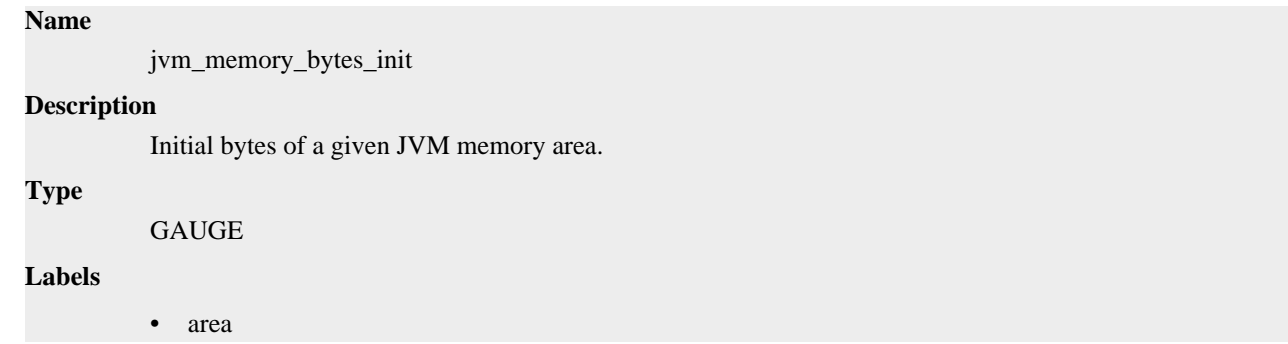

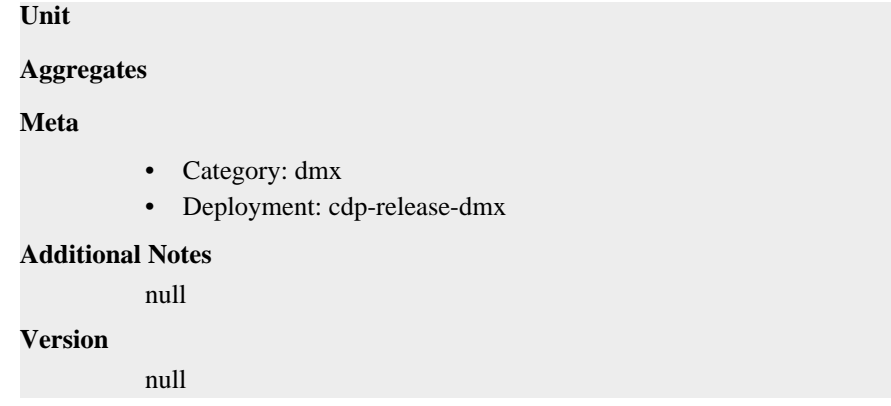

# <span id="page-12-0"></span>**jvm\_memory\_bytes\_max metric**

CDP Private Cloud Data Service metrics for jvm\_memory\_bytes\_max.

# <span id="page-12-1"></span>**jvm\_memory\_bytes\_max metric**

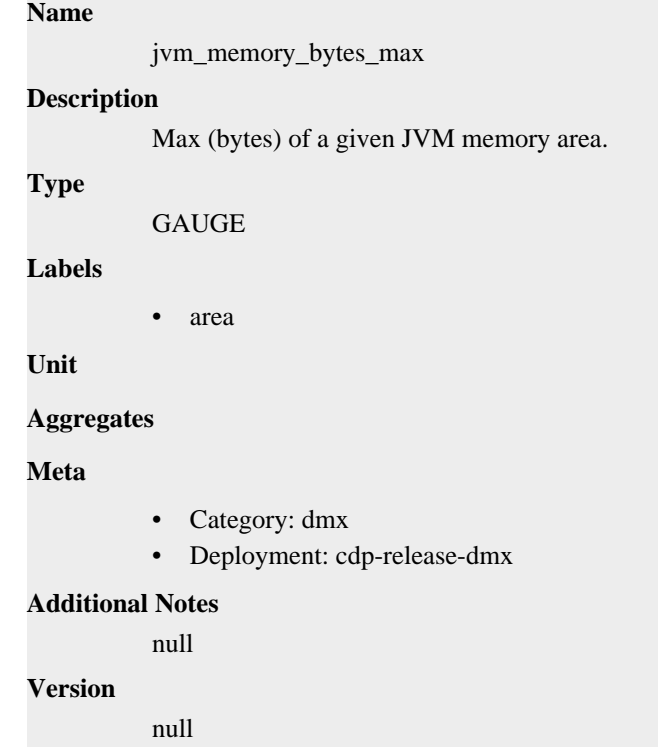

# <span id="page-12-2"></span>**jvm\_memory\_bytes\_used metric**

CDP Private Cloud Data Service metrics for jvm\_memory\_bytes\_used.

## <span id="page-12-3"></span>**jvm\_memory\_bytes\_used metric**

#### **Name**

jvm\_memory\_bytes\_used

#### **Description**

Used bytes of a given JVM memory area.

**Type**

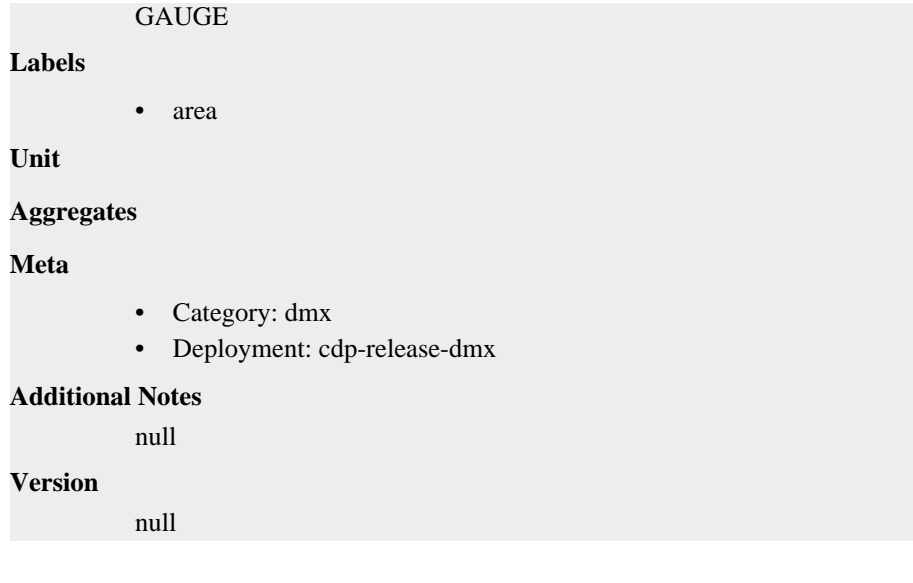

# <span id="page-13-0"></span>**jvm\_memory\_objects\_pending\_finalization metric**

CDP Private Cloud Data Service metrics for jvm\_memory\_objects\_pending\_finalization.

# <span id="page-13-1"></span>**jvm\_memory\_objects\_pending\_finalization metric**

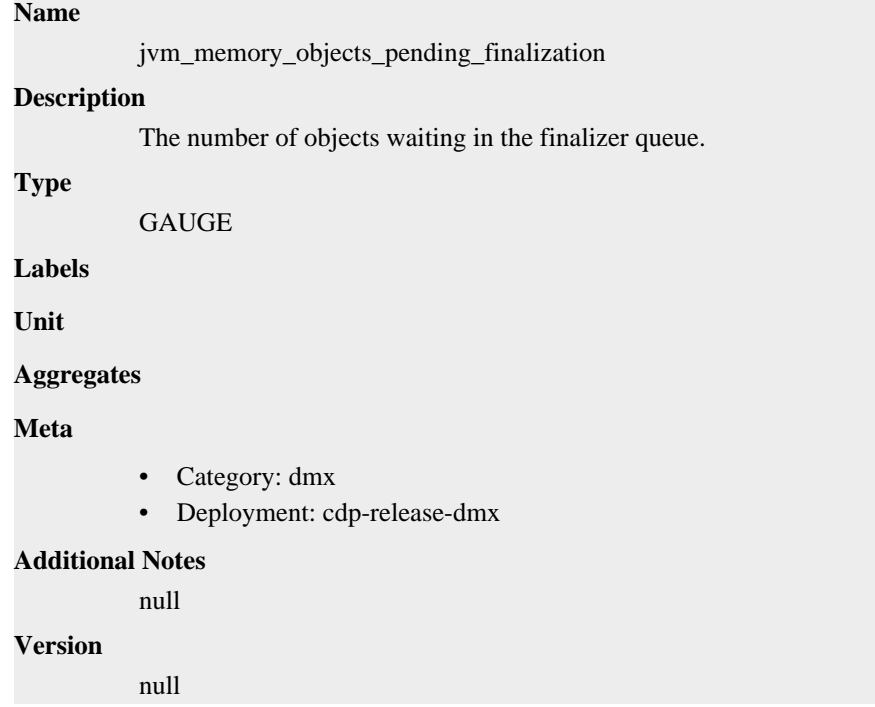

# <span id="page-13-2"></span>**jvm\_memory\_pool\_allocated\_bytes\_created metric**

CDP Private Cloud Data Service metrics for jvm\_memory\_pool\_allocated\_bytes\_created.

## <span id="page-13-3"></span>**jvm\_memory\_pool\_allocated\_bytes\_created metric**

#### **Name**

jvm\_memory\_pool\_allocated\_bytes\_created

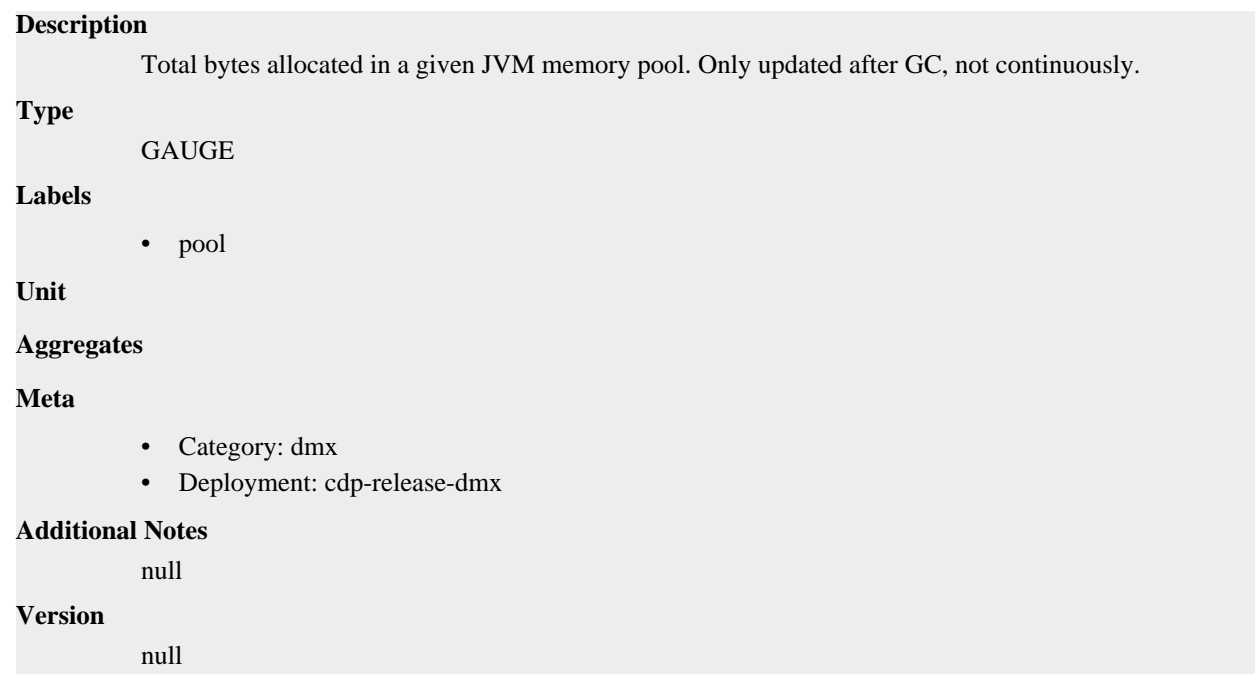

# <span id="page-14-0"></span>**jvm\_memory\_pool\_allocated\_bytes\_total metric**

CDP Private Cloud Data Service metrics for jvm\_memory\_pool\_allocated\_bytes\_total.

## <span id="page-14-1"></span>**jvm\_memory\_pool\_allocated\_bytes\_total metric**

#### **Name**

jvm\_memory\_pool\_allocated\_bytes\_total

#### **Description**

Total bytes allocated in a given JVM memory pool. Only updated after GC, not continuously.

**Type**

**COUNTER** 

**Labels**

• pool

**Unit**

**Aggregates**

**Meta**

- Category: dmx
- Deployment: cdp-release-dmx

#### **Additional Notes**

null

#### **Version**

null

# <span id="page-14-2"></span>**jvm\_memory\_pool\_bytes\_committed metric**

CDP Private Cloud Data Service metrics for jvm\_memory\_pool\_bytes\_committed.

# <span id="page-15-0"></span>**jvm\_memory\_pool\_bytes\_committed metric**

## **Name**

jvm\_memory\_pool\_bytes\_committed

## **Description**

Committed bytes of a given JVM memory pool.

## **Type**

GAUGE

## **Labels**

• pool

#### **Unit**

#### **Aggregates**

#### **Meta**

- Category: dmx
- Deployment: cdp-release-dmx

#### **Additional Notes**

null

#### **Version**

null

# <span id="page-15-1"></span>**jvm\_memory\_pool\_bytes\_init metric**

CDP Private Cloud Data Service metrics for jvm\_memory\_pool\_bytes\_init.

## <span id="page-15-2"></span>**jvm\_memory\_pool\_bytes\_init metric**

# **Name**

jvm\_memory\_pool\_bytes\_init

#### **Description**

Initial bytes of a given JVM memory pool.

**Type**

GAUGE

#### **Labels**

• pool

## **Unit**

#### **Aggregates**

#### **Meta**

- Category: dmx
- Deployment: cdp-release-dmx

#### **Additional Notes**

null

#### **Version**

null

# <span id="page-16-0"></span>**jvm\_memory\_pool\_bytes\_max metric**

CDP Private Cloud Data Service metrics for jvm\_memory\_pool\_bytes\_max.

## <span id="page-16-1"></span>**jvm\_memory\_pool\_bytes\_max metric**

# **Name**

jvm\_memory\_pool\_bytes\_max

## **Description**

Max bytes of a given JVM memory pool.

#### **Type**

**GAUGE** 

#### **Labels**

• pool

**Unit**

#### **Aggregates**

**Meta**

- Category: dmx
- Deployment: cdp-release-dmx

#### **Additional Notes**

null

#### **Version**

null

# <span id="page-16-2"></span>**jvm\_memory\_pool\_bytes\_used metric**

CDP Private Cloud Data Service metrics for jvm\_memory\_pool\_bytes\_used.

## <span id="page-16-3"></span>**jvm\_memory\_pool\_bytes\_used metric**

#### **Name**

jvm\_memory\_pool\_bytes\_used

#### **Description**

Used bytes of a given JVM memory pool.

**Type**

**GAUGE** 

#### **Labels**

• pool

**Unit**

**Aggregates**

**Meta**

- Category: dmx
- Deployment: cdp-release-dmx

#### **Additional Notes**

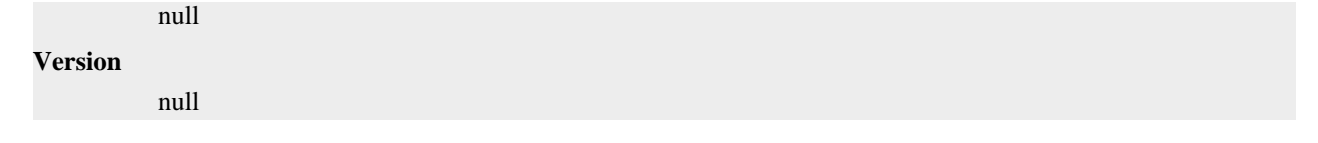

# <span id="page-17-0"></span>**jvm\_memory\_pool\_collection\_committed\_bytes metric**

CDP Private Cloud Data Service metrics for jvm\_memory\_pool\_collection\_committed\_bytes.

## <span id="page-17-1"></span>**jvm\_memory\_pool\_collection\_committed\_bytes metric**

```
Name
          jvm_memory_pool_collection_committed_bytes
Description
          Committed after last collection bytes of a given JVM memory pool.
Type
          GAUGE
Labels
          • pool
Unit
Aggregates
Meta
          • Category: dmx
          • Deployment: cdp-release-dmx
Additional Notes
          null
Version
          null
```
# <span id="page-17-2"></span>**jvm\_memory\_pool\_collection\_init\_bytes metric**

CDP Private Cloud Data Service metrics for jvm\_memory\_pool\_collection\_init\_bytes.

## <span id="page-17-3"></span>**jvm\_memory\_pool\_collection\_init\_bytes metric**

# **Name** jvm\_memory\_pool\_collection\_init\_bytes **Description** Initial after last collection bytes of a given JVM memory pool. **Type** GAUGE **Labels** • pool **Unit Aggregates**

## **Meta**

- Category: dmx
- Deployment: cdp-release-dmx

#### **Additional Notes**

null

#### **Version**

null

# <span id="page-18-0"></span>**jvm\_memory\_pool\_collection\_max\_bytes metric**

CDP Private Cloud Data Service metrics for jvm\_memory\_pool\_collection\_max\_bytes.

## <span id="page-18-1"></span>**jvm\_memory\_pool\_collection\_max\_bytes metric**

#### **Name**

jvm\_memory\_pool\_collection\_max\_bytes

#### **Description**

Max bytes after last collection of a given JVM memory pool.

#### **Type**

GAUGE

**Labels**

```
• pool
```
**Unit**

#### **Aggregates**

**Meta**

- Category: dmx
- Deployment: cdp-release-dmx

#### **Additional Notes**

null

**Version**

null

# <span id="page-18-2"></span>**jvm\_memory\_pool\_collection\_used\_bytes metric**

CDP Private Cloud Data Service metrics for jvm\_memory\_pool\_collection\_used\_bytes.

## <span id="page-18-3"></span>**jvm\_memory\_pool\_collection\_used\_bytes metric**

```
Name
          jvm_memory_pool_collection_used_bytes
Description
          Used bytes after last collection of a given JVM memory pool.
Type
          GAUGE
Labels
```
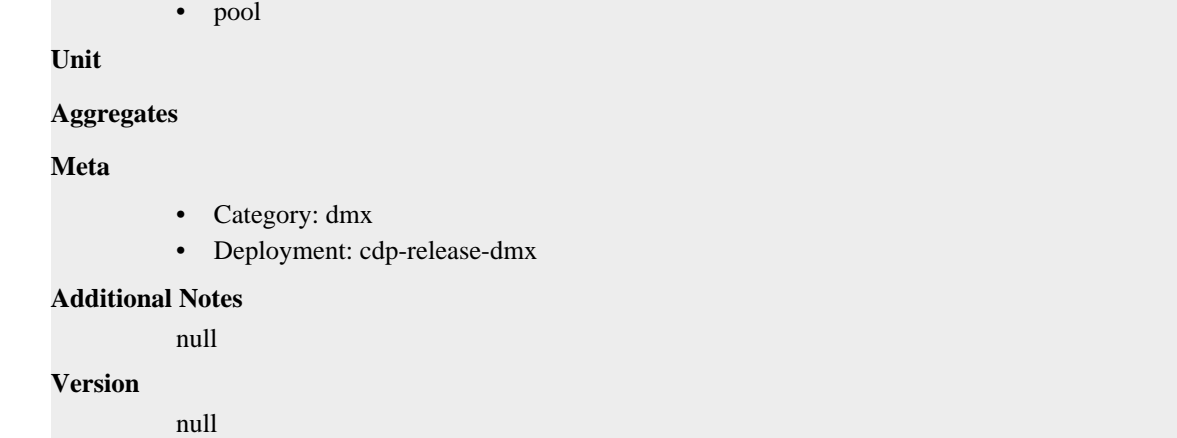

# <span id="page-19-0"></span>**jvm\_threads\_current metric**

CDP Private Cloud Data Service metrics for jvm\_threads\_current.

## <span id="page-19-1"></span>**jvm\_threads\_current metric**

```
Name
         jvm_threads_current
Description
          Current thread count of a JVM
Type
          GAUGE
Labels
Unit
Aggregates
Meta
          • Category: dmx
          • Deployment: cdp-release-dmx
Additional Notes
          null
Version
          null
```
# <span id="page-19-2"></span>**jvm\_threads\_daemon metric**

CDP Private Cloud Data Service metrics for jvm\_threads\_daemon.

## <span id="page-19-3"></span>**jvm\_threads\_daemon metric**

#### **Name**

jvm\_threads\_daemon

#### **Description**

Daemon thread count of a JVM

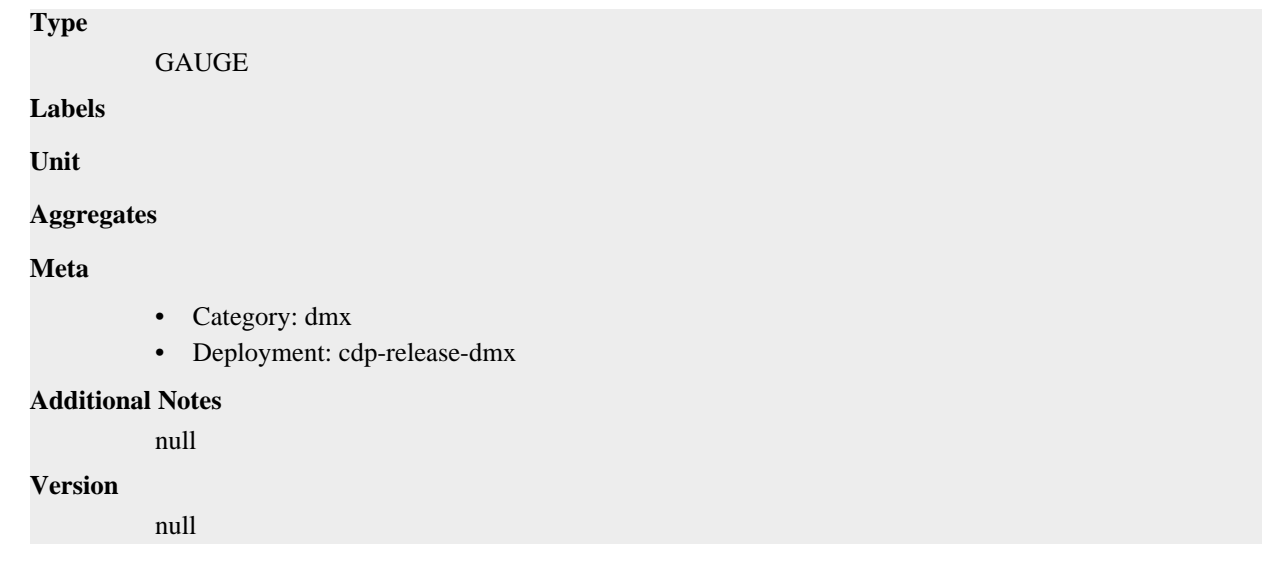

# <span id="page-20-0"></span>**jvm\_threads\_deadlocked metric**

CDP Private Cloud Data Service metrics for jvm\_threads\_deadlocked.

## <span id="page-20-1"></span>**jvm\_threads\_deadlocked metric**

# **Name** jvm\_threads\_deadlocked

#### **Description**

Cycles of JVM-threads that are in deadlock waiting to acquire object monitors or ownable synchronizers

**Type**

GAUGE

**Labels**

**Unit**

**Aggregates**

**Meta**

- Category: dmx
- Deployment: cdp-release-dmx

#### **Additional Notes**

null

#### **Version**

null

# <span id="page-20-2"></span>**jvm\_threads\_deadlocked\_monitor metric**

CDP Private Cloud Data Service metrics for jvm\_threads\_deadlocked\_monitor.

# <span id="page-20-3"></span>**jvm\_threads\_deadlocked\_monitor metric**

**Name**

jvm\_threads\_deadlocked\_monitor

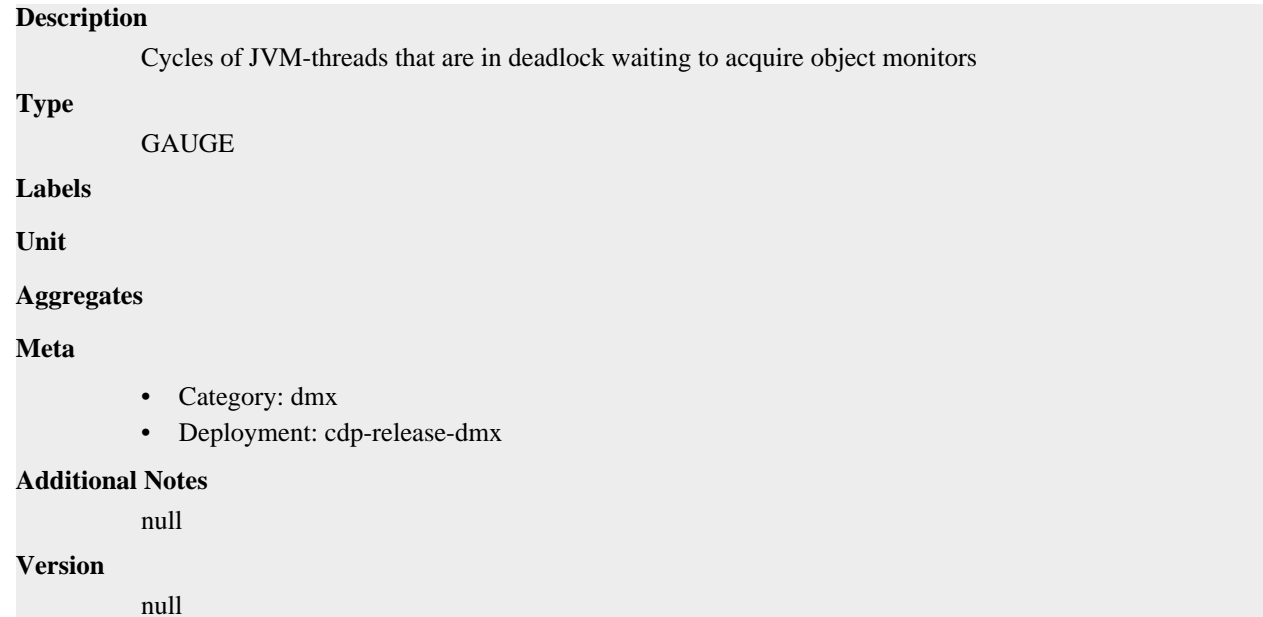

# <span id="page-21-0"></span>**jvm\_threads\_peak metric**

CDP Private Cloud Data Service metrics for jvm\_threads\_peak.

## <span id="page-21-1"></span>**jvm\_threads\_peak metric**

#### **Name**

jvm\_threads\_peak

#### **Description**

Peak thread count of a JVM

#### **Type**

**GAUGE** 

**Labels**

**Unit**

**Aggregates**

**Meta**

- Category: dmx
- Deployment: cdp-release-dmx

#### **Additional Notes**

null

#### **Version**

null

# <span id="page-21-2"></span>**jvm\_threads\_started\_total metric**

CDP Private Cloud Data Service metrics for jvm\_threads\_started\_total.

## <span id="page-21-3"></span>**jvm\_threads\_started\_total metric**

# **Name** jvm\_threads\_started\_total **Description** Started thread count of a JVM **Type COUNTER Labels Unit Aggregates Meta** • Category: dmx • Deployment: cdp-release-dmx **Additional Notes** null **Version** null

# <span id="page-22-0"></span>**jvm\_threads\_state metric**

CDP Private Cloud Data Service metrics for jvm\_threads\_state.

# <span id="page-22-1"></span>**jvm\_threads\_state metric**

# jvm\_threads\_state **Description** Current count of threads by state **Type** GAUGE **Labels**

• state

**Unit**

**Name**

#### **Aggregates**

**Meta**

- Category: dmx
- Deployment: cdp-release-dmx

#### **Additional Notes**

null

#### **Version**

null

# <span id="page-23-0"></span>**logback\_appender\_created metric**

CDP Private Cloud Data Service metrics for logback\_appender\_created.

## <span id="page-23-1"></span>**logback\_appender\_created metric**

## **Name**

logback\_appender\_created

#### **Description**

Logback log statements at various log levels

#### **Type**

**GAUGE** 

#### **Labels**

• level

**Unit**

#### **Aggregates**

**Meta**

- Category: dmx
- Deployment: cdp-release-dmx

#### **Additional Notes**

null

#### **Version**

null

# <span id="page-23-2"></span>**logback\_appender\_total metric**

CDP Private Cloud Data Service metrics for logback\_appender\_total.

## <span id="page-23-3"></span>**logback\_appender\_total metric**

#### **Name**

logback\_appender\_total

#### **Description**

Logback log statements at various log levels

**Type**

**COUNTER** 

#### **Labels**

• level

**Unit**

**Aggregates**

**Meta**

- Category: dmx
- Deployment: cdp-release-dmx

#### **Additional Notes**

null

null

**Version**

<span id="page-24-0"></span>**num\_pauses\_detected\_created metric**

CDP Private Cloud Data Service metrics for num\_pauses\_detected\_created.

## <span id="page-24-1"></span>**num\_pauses\_detected\_created metric**

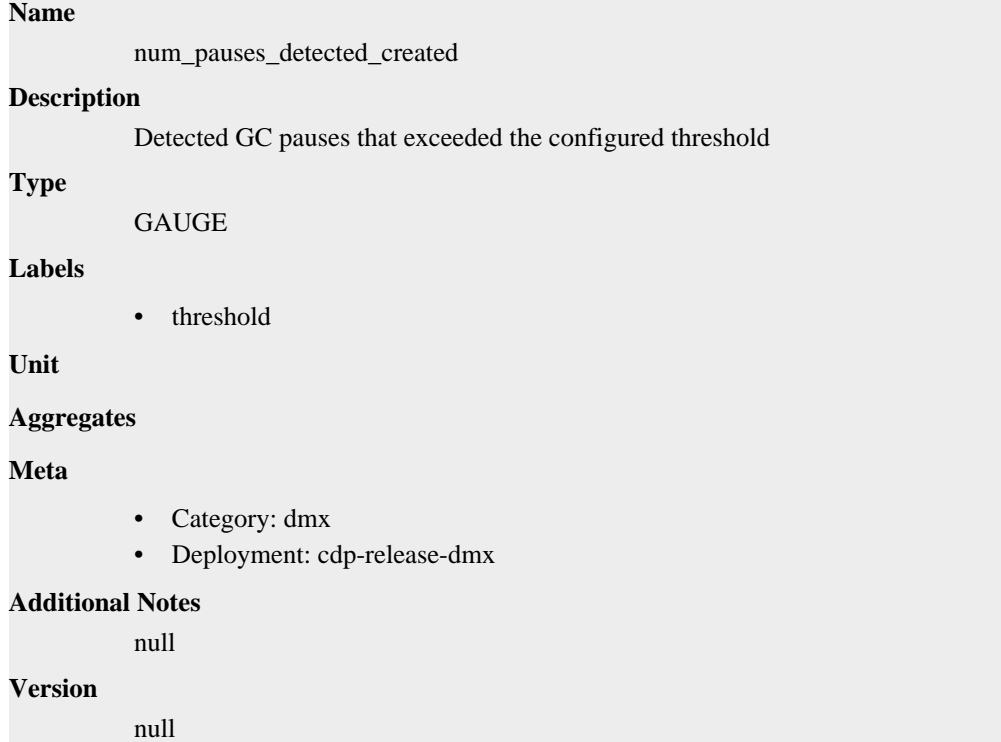

# <span id="page-24-2"></span>**num\_pauses\_detected\_total metric**

CDP Private Cloud Data Service metrics for num\_pauses\_detected\_total.

## <span id="page-24-3"></span>**num\_pauses\_detected\_total metric**

# **Name**

num\_pauses\_detected\_total

**Description**

Detected GC pauses that exceeded the configured threshold

**Type**

**COUNTER** 

**Labels**

• threshold

**Unit**

**Aggregates**

## **Meta**

- Category: dmx
- Deployment: cdp-release-dmx

#### **Additional Notes**

null

#### **Version**

null

# <span id="page-25-0"></span>**pause\_time\_ms\_created metric**

CDP Private Cloud Data Service metrics for pause\_time\_ms\_created.

## <span id="page-25-1"></span>**pause\_time\_ms\_created metric**

## **Name**

pause\_time\_ms\_created

#### **Description**

Approximate GC pause times in milliseconds

**Type**

GAUGE

**Labels**

**Unit**

#### **Aggregates**

**Meta**

- Category: dmx
- Deployment: cdp-release-dmx

#### **Additional Notes**

null

## **Version**

null

# <span id="page-25-2"></span>**pause\_time\_ms\_total metric**

CDP Private Cloud Data Service metrics for pause\_time\_ms\_total.

## <span id="page-25-3"></span>**pause\_time\_ms\_total metric**

**Name**

pause\_time\_ms\_total

#### **Description**

Approximate GC pause times in milliseconds

#### **Type**

**COUNTER** 

# **Labels**

**Unit**

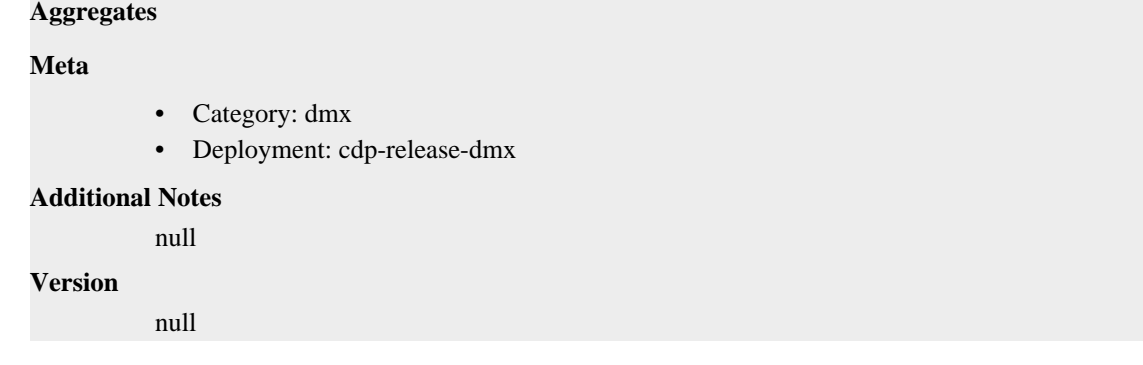

# <span id="page-26-0"></span>**process\_cpu\_seconds\_total metric**

CDP Private Cloud Data Service metrics for process\_cpu\_seconds\_total.

## <span id="page-26-1"></span>**process\_cpu\_seconds\_total metric**

#### **Name**

process\_cpu\_seconds\_total

#### **Description**

Total user and system CPU time spent in seconds.

**Type**

**COUNTER** 

**Labels**

**Unit**

**Aggregates**

**Meta**

- Category: dmx
- Deployment: cdp-release-dmx

#### **Additional Notes**

null

**Version**

null

# <span id="page-26-2"></span>**process\_max\_fds metric**

CDP Private Cloud Data Service metrics for process\_max\_fds.

#### <span id="page-26-3"></span>**process\_max\_fds metric**

## **Name**

process\_max\_fds

#### **Description**

Maximum number of open file descriptors.

#### **Type**

GAUGE

**Labels**

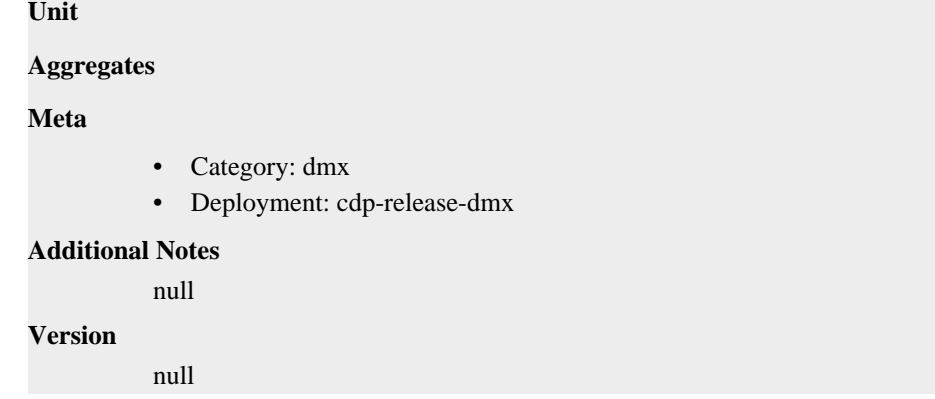

# <span id="page-27-0"></span>**process\_open\_fds metric**

CDP Private Cloud Data Service metrics for process\_open\_fds.

## <span id="page-27-1"></span>**process\_open\_fds metric**

**Name** process\_open\_fds **Description** Number of open file descriptors. **Type GAUGE Labels Unit Aggregates Meta** • Category: dmx • Deployment: cdp-release-dmx **Additional Notes** null **Version** null

# <span id="page-27-2"></span>**process\_resident\_memory\_bytes metric**

CDP Private Cloud Data Service metrics for process\_resident\_memory\_bytes.

## <span id="page-27-3"></span>**process\_resident\_memory\_bytes metric**

#### **Name**

process\_resident\_memory\_bytes

#### **Description**

Resident memory size in bytes.

#### **Type**

GAUGE

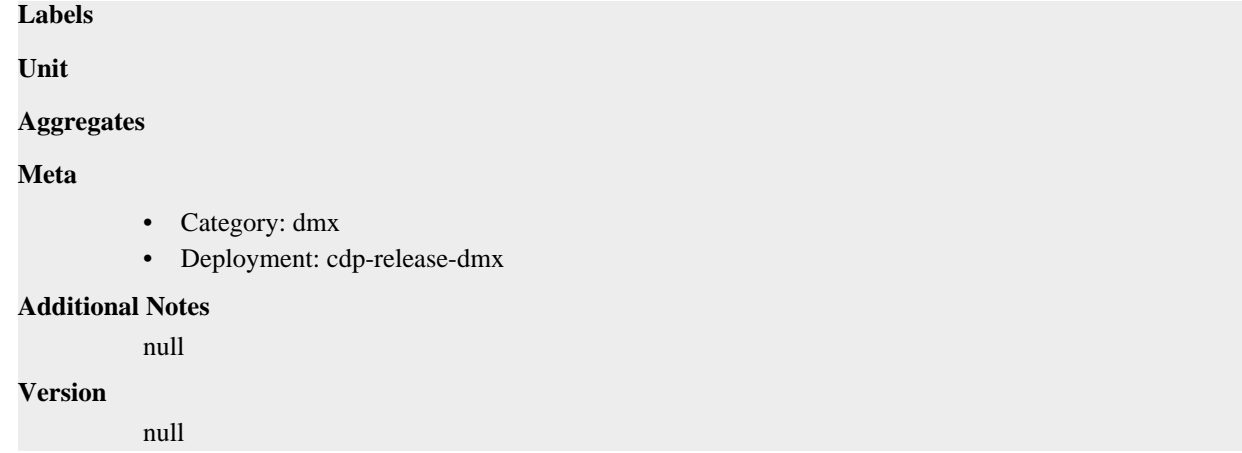

# <span id="page-28-0"></span>**process\_start\_time\_seconds metric**

CDP Private Cloud Data Service metrics for process\_start\_time\_seconds.

## <span id="page-28-1"></span>**process\_start\_time\_seconds metric**

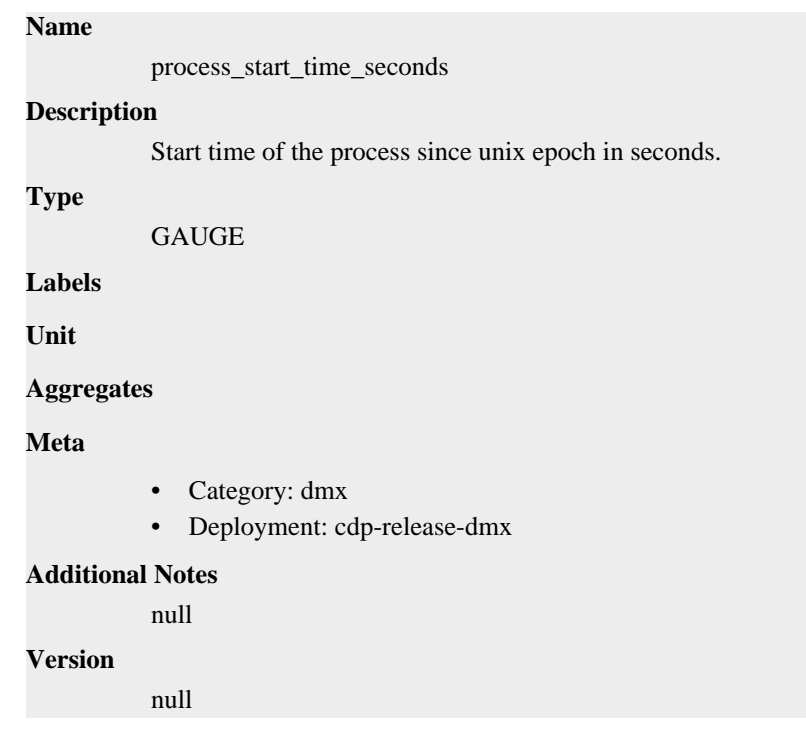

# <span id="page-28-2"></span>**process\_virtual\_memory\_bytes metric**

CDP Private Cloud Data Service metrics for process\_virtual\_memory\_bytes.

# <span id="page-28-3"></span>**process\_virtual\_memory\_bytes metric**

#### **Name**

process\_virtual\_memory\_bytes

## **Description**

Virtual memory size in bytes.

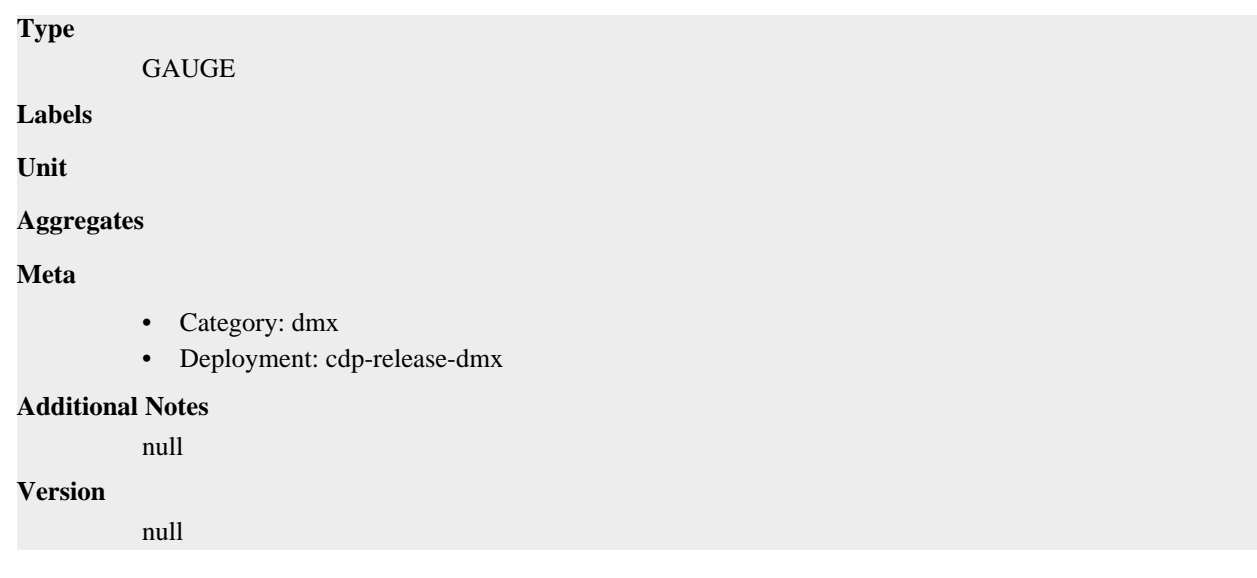

# <span id="page-29-0"></span>**replication\_policy\_last\_completed\_job\_bytesCopied metric**

CDP Private Cloud Data Service metrics for replication\_policy\_last\_completed\_job\_bytesCopied.

# <span id="page-29-1"></span>**replication\_policy\_last\_completed\_job\_bytesCopied metric**

```
Name
          replication_policy_last_completed_job_bytesCopied
Description
          replication_policy_last_completed_job_bytesCopied
Type
          GAUGE
Labels
          • policyId
Unit
Aggregates
Meta
          • Category: dmx
          • Deployment: cdp-release-dmx
Additional Notes
          null
Version
          null
```
# <span id="page-29-2"></span>**replication\_policy\_last\_completed\_job\_bytesCopyFailed metric**

CDP Private Cloud Data Service metrics for replication\_policy\_last\_completed\_job\_bytesCopyFailed.

## <span id="page-29-3"></span>**replication\_policy\_last\_completed\_job\_bytesCopyFailed metric**

**Name**

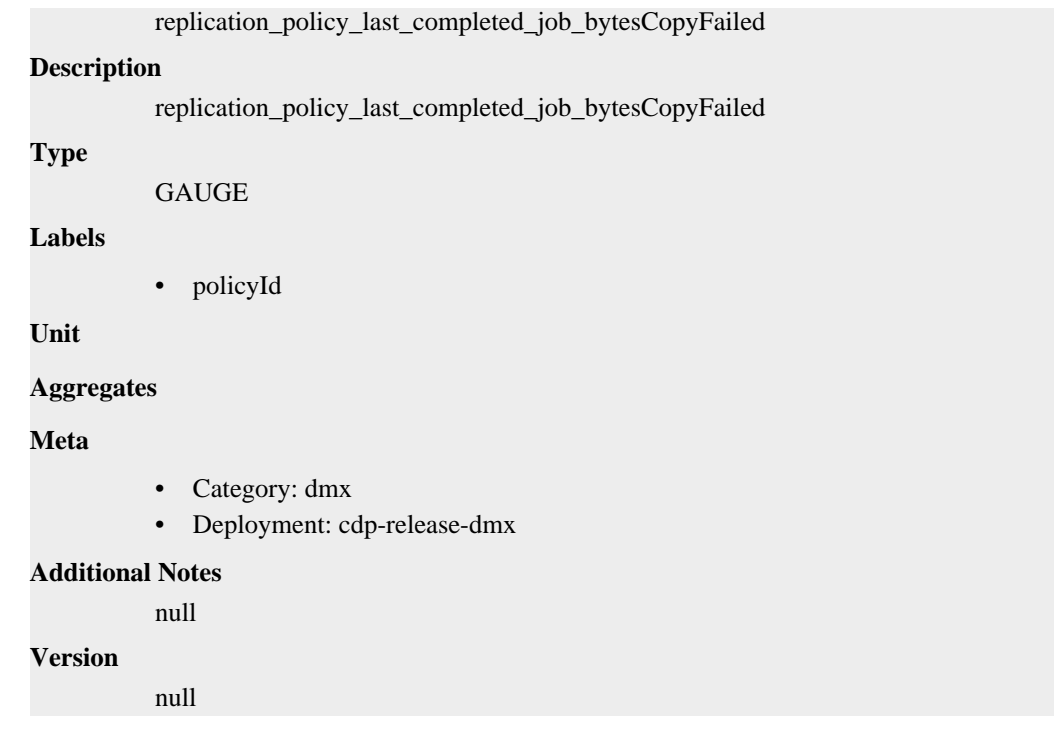

# <span id="page-30-0"></span>**replication\_policy\_last\_completed\_job\_bytesExpected metric**

CDP Private Cloud Data Service metrics for replication\_policy\_last\_completed\_job\_bytesExpected.

# <span id="page-30-1"></span>**replication\_policy\_last\_completed\_job\_bytesExpected metric**

# **Name**

replication\_policy\_last\_completed\_job\_bytesExpected

## **Description**

replication\_policy\_last\_completed\_job\_bytesExpected

**Type**

GAUGE

**Labels**

• policyId

**Unit**

#### **Aggregates**

**Meta**

- Category: dmx
- Deployment: cdp-release-dmx

## **Additional Notes**

null

#### **Version**

null

# <span id="page-31-0"></span>**replication\_policy\_last\_completed\_job\_bytesSkipped metric**

CDP Private Cloud Data Service metrics for replication\_policy\_last\_completed\_job\_bytesSkipped.

## <span id="page-31-1"></span>**replication\_policy\_last\_completed\_job\_bytesSkipped metric**

# **Name**

replication\_policy\_last\_completed\_job\_bytesSkipped

#### **Description**

replication\_policy\_last\_completed\_job\_bytesSkipped

#### **Type**

**GAUGE** 

#### **Labels**

• policyId

**Unit**

#### **Aggregates**

**Meta**

- Category: dmx
- Deployment: cdp-release-dmx

#### **Additional Notes**

null

#### **Version**

**Name**

null

# <span id="page-31-2"></span>**replication\_policy\_last\_completed\_job\_dbExpected metric**

CDP Private Cloud Data Service metrics for replication\_policy\_last\_completed\_job\_dbExpected.

## <span id="page-31-3"></span>**replication\_policy\_last\_completed\_job\_dbExpected metric**

# replication\_policy\_last\_completed\_job\_dbExpected **Description** replication\_policy\_last\_completed\_job\_dbExpected **Type GAUGE Labels** • policyId **Unit Aggregates Meta**

- Category: dmx
- Deployment: cdp-release-dmx

#### **Additional Notes**

null **Version** null

# <span id="page-32-0"></span>**replication\_policy\_last\_completed\_job\_dbProcessed metric**

CDP Private Cloud Data Service metrics for replication\_policy\_last\_completed\_job\_dbProcessed.

## <span id="page-32-1"></span>**replication\_policy\_last\_completed\_job\_dbProcessed metric**

```
Name
          replication_policy_last_completed_job_dbProcessed
Description
          replication_policy_last_completed_job_dbProcessed
Type
          GAUGE
Labels
          • policyId
Unit
Aggregates
Meta
          • Category: dmx
          • Deployment: cdp-release-dmx
Additional Notes
          null
Version
```
null

**Name**

# <span id="page-32-2"></span>**replication\_policy\_last\_completed\_job\_duration metric**

CDP Private Cloud Data Service metrics for replication\_policy\_last\_completed\_job\_duration.

## <span id="page-32-3"></span>**replication\_policy\_last\_completed\_job\_duration metric**

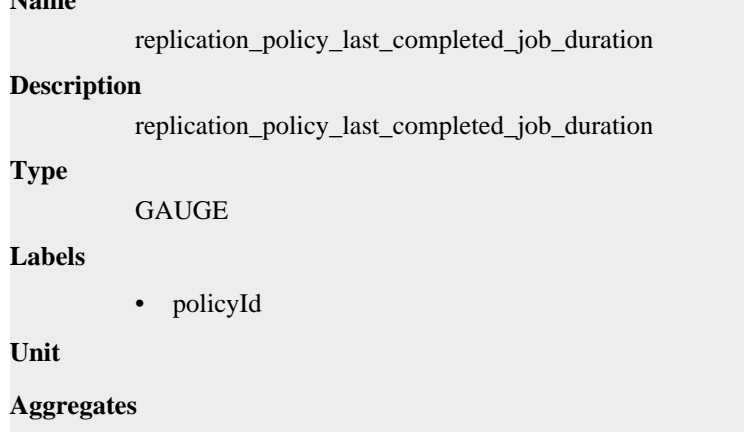

## **Meta**

- Category: dmx
- Deployment: cdp-release-dmx

#### **Additional Notes**

null

#### **Version**

null

# <span id="page-33-0"></span>**replication\_policy\_last\_completed\_job\_errorCount metric**

CDP Private Cloud Data Service metrics for replication\_policy\_last\_completed\_job\_errorCount.

# <span id="page-33-1"></span>**replication\_policy\_last\_completed\_job\_errorCount metric**

#### **Name**

replication\_policy\_last\_completed\_job\_errorCount

#### **Description**

replication\_policy\_last\_completed\_job\_errorCount

#### **Type**

GAUGE

**Labels**

• policyId

**Unit**

#### **Aggregates**

**Meta**

- Category: dmx
- Deployment: cdp-release-dmx

#### **Additional Notes**

null

**Version**

null

# <span id="page-33-2"></span>**replication\_policy\_last\_completed\_job\_filesCopied metric**

CDP Private Cloud Data Service metrics for replication\_policy\_last\_completed\_job\_filesCopied.

## <span id="page-33-3"></span>**replication\_policy\_last\_completed\_job\_filesCopied metric**

```
Name
          replication_policy_last_completed_job_filesCopied
Description
          replication_policy_last_completed_job_filesCopied
Type
          GAUGE
Labels
```
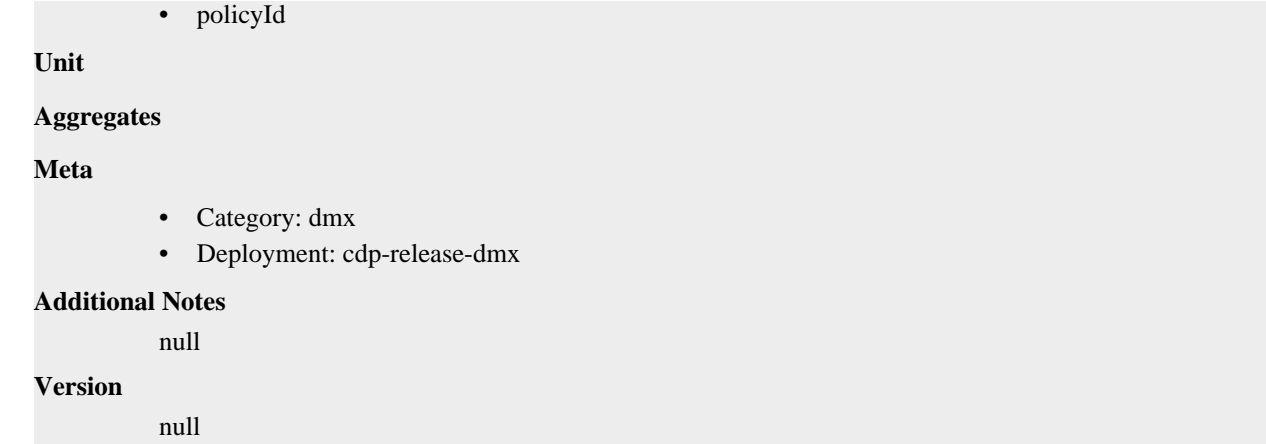

# <span id="page-34-0"></span>**replication\_policy\_last\_completed\_job\_filesCopyFailed metric**

CDP Private Cloud Data Service metrics for replication\_policy\_last\_completed\_job\_filesCopyFailed.

## <span id="page-34-1"></span>**replication\_policy\_last\_completed\_job\_filesCopyFailed metric**

```
Name
          replication_policy_last_completed_job_filesCopyFailed
Description
          replication_policy_last_completed_job_filesCopyFailed
Type
          GAUGE
Labels
          • policyId
Unit
Aggregates
Meta
            Category: dmx
          • Deployment: cdp-release-dmx
Additional Notes
          null
Version
          null
```
# <span id="page-34-2"></span>**replication\_policy\_last\_completed\_job\_filesDeleted metric**

CDP Private Cloud Data Service metrics for replication\_policy\_last\_completed\_job\_filesDeleted.

## <span id="page-34-3"></span>**replication\_policy\_last\_completed\_job\_filesDeleted metric**

#### **Name**

replication\_policy\_last\_completed\_job\_filesDeleted

#### **Description**

replication\_policy\_last\_completed\_job\_filesDeleted

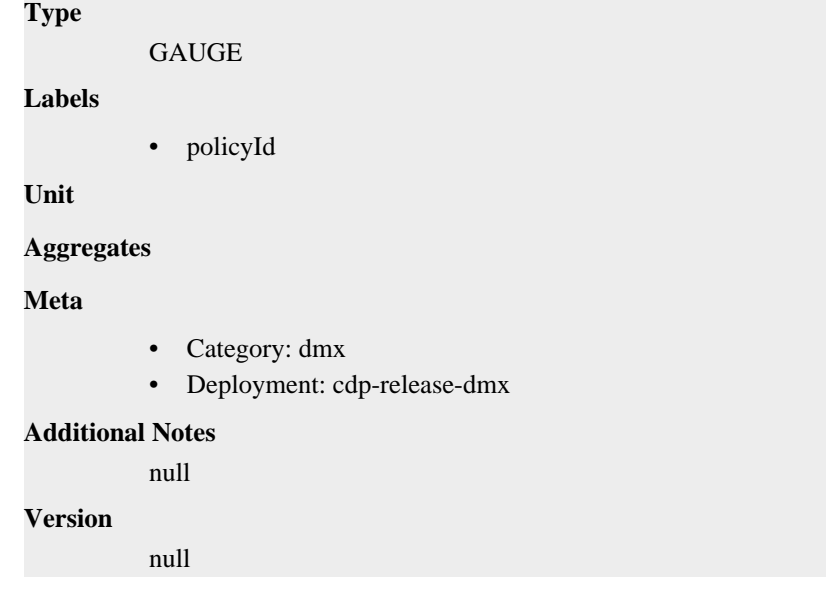

# <span id="page-35-0"></span>**replication\_policy\_last\_completed\_job\_filesExpected metric**

CDP Private Cloud Data Service metrics for replication\_policy\_last\_completed\_job\_filesExpected.

## <span id="page-35-1"></span>**replication\_policy\_last\_completed\_job\_filesExpected metric**

```
Name
          replication_policy_last_completed_job_filesExpected
Description
          replication_policy_last_completed_job_filesExpected
Type
          GAUGE
Labels
          • policyId
Unit
Aggregates
Meta
          • Category: dmx
          • Deployment: cdp-release-dmx
Additional Notes
          null
Version
          null
```
# <span id="page-35-2"></span>**replication\_policy\_last\_completed\_job\_filesSkipped metric**

CDP Private Cloud Data Service metrics for replication\_policy\_last\_completed\_job\_filesSkipped.

## <span id="page-35-3"></span>**replication\_policy\_last\_completed\_job\_filesSkipped metric**

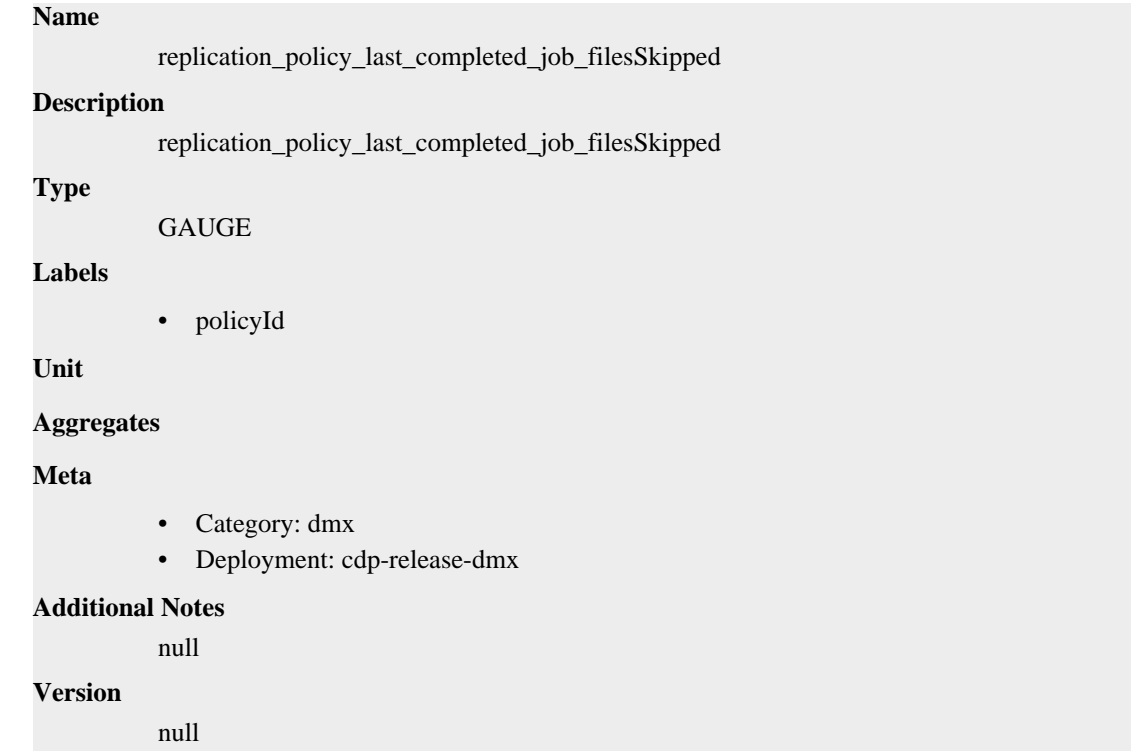

# <span id="page-36-0"></span>**replication\_policy\_last\_completed\_job\_functionExpected metric**

CDP Private Cloud Data Service metrics for replication\_policy\_last\_completed\_job\_functionExpected.

# <span id="page-36-1"></span>**replication\_policy\_last\_completed\_job\_functionExpected metric**

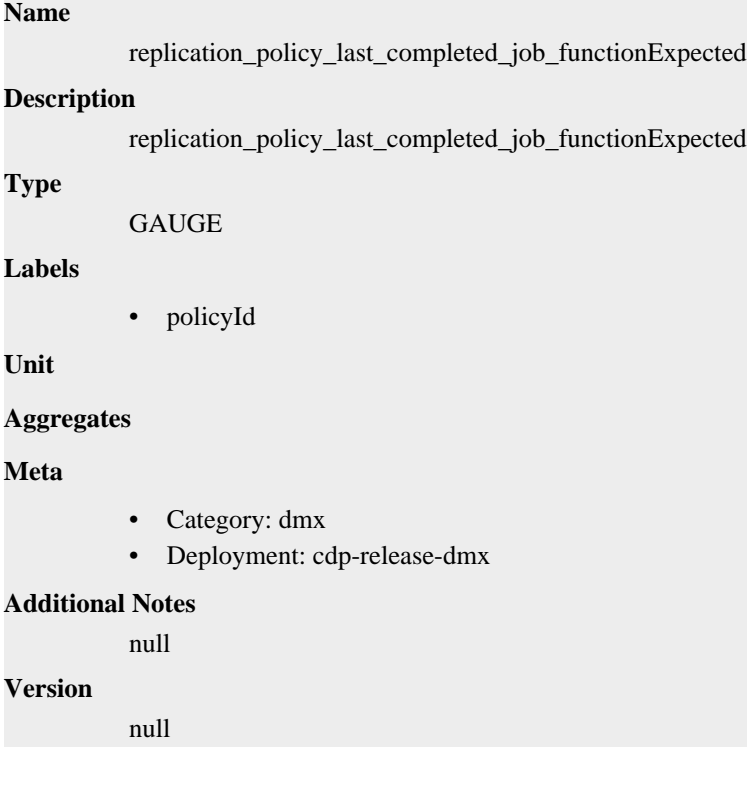

# <span id="page-37-0"></span>**replication\_policy\_last\_completed\_job\_functionProcessed metric**

CDP Private Cloud Data Service metrics for replication\_policy\_last\_completed\_job\_functionProcessed.

## <span id="page-37-1"></span>**replication\_policy\_last\_completed\_job\_functionProcessed metric**

# **Name**

replication\_policy\_last\_completed\_job\_functionProcessed

#### **Description**

replication\_policy\_last\_completed\_job\_functionProcessed

#### **Type**

**GAUGE** 

#### **Labels**

• policyId

**Unit**

#### **Aggregates**

**Meta**

- Category: dmx
- Deployment: cdp-release-dmx

#### **Additional Notes**

null

#### **Version**

**Name**

null

# <span id="page-37-2"></span>**replication\_policy\_last\_completed\_job\_hiveUDFCount metric**

CDP Private Cloud Data Service metrics for replication\_policy\_last\_completed\_job\_hiveUDFCount.

## <span id="page-37-3"></span>**replication\_policy\_last\_completed\_job\_hiveUDFCount metric**

# replication\_policy\_last\_completed\_job\_hiveUDFCount **Description** replication\_policy\_last\_completed\_job\_hiveUDFCount **Type GAUGE Labels**

• policyId

**Unit**

**Aggregates**

**Meta**

- Category: dmx
- Deployment: cdp-release-dmx

#### **Additional Notes**

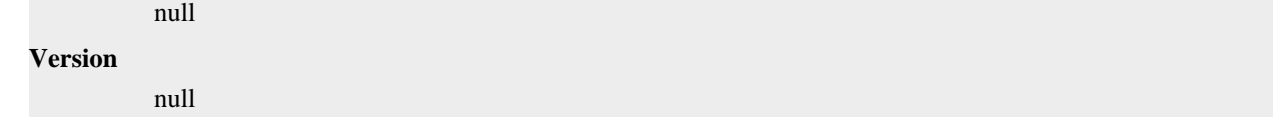

# <span id="page-38-0"></span>**replication\_policy\_last\_completed\_job\_impalaUDFCount metric**

CDP Private Cloud Data Service metrics for replication\_policy\_last\_completed\_job\_impalaUDFCount.

## <span id="page-38-1"></span>**replication\_policy\_last\_completed\_job\_impalaUDFCount metric**

```
Name
          replication_policy_last_completed_job_impalaUDFCount
Description
          replication_policy_last_completed_job_impalaUDFCount
Type
          GAUGE
Labels
          • policyId
Unit
Aggregates
Meta
          • Category: dmx
          • Deployment: cdp-release-dmx
Additional Notes
          null
Version
          null
```
# <span id="page-38-2"></span>**replication\_policy\_last\_completed\_job\_indexExpected metric**

CDP Private Cloud Data Service metrics for replication\_policy\_last\_completed\_job\_indexExpected.

## <span id="page-38-3"></span>**replication\_policy\_last\_completed\_job\_indexExpected metric**

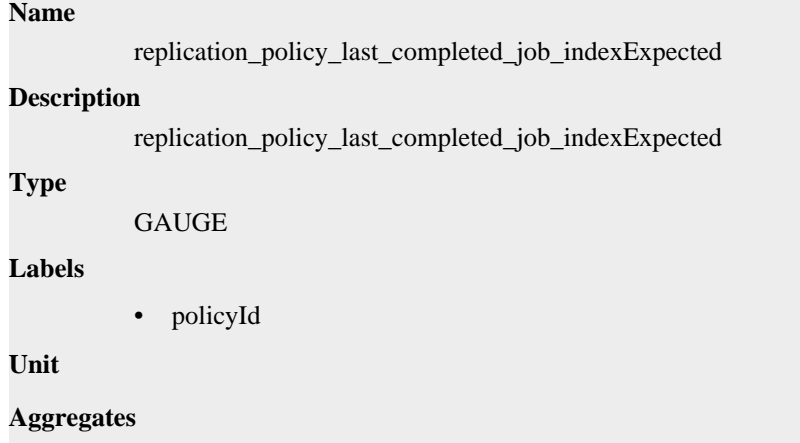

# **Meta**

- Category: dmx
- Deployment: cdp-release-dmx

#### **Additional Notes**

null

#### **Version**

null

# <span id="page-39-0"></span>**replication\_policy\_last\_completed\_job\_indexProcessed metric**

CDP Private Cloud Data Service metrics for replication\_policy\_last\_completed\_job\_indexProcessed.

# <span id="page-39-1"></span>**replication\_policy\_last\_completed\_job\_indexProcessed metric**

#### **Name**

replication\_policy\_last\_completed\_job\_indexProcessed

#### **Description**

replication\_policy\_last\_completed\_job\_indexProcessed

#### **Type**

GAUGE

**Labels**

• policyId

**Unit**

#### **Aggregates**

**Meta**

- Category: dmx
- Deployment: cdp-release-dmx

#### **Additional Notes**

null

**Version**

null

# <span id="page-39-2"></span>**replication\_policy\_last\_completed\_job\_partitionExpected metric**

CDP Private Cloud Data Service metrics for replication\_policy\_last\_completed\_job\_partitionExpected.

# <span id="page-39-3"></span>**replication\_policy\_last\_completed\_job\_partitionExpected metric**

```
Name
          replication_policy_last_completed_job_partitionExpected
Description
          replication_policy_last_completed_job_partitionExpected
Type
          GAUGE
Labels
```
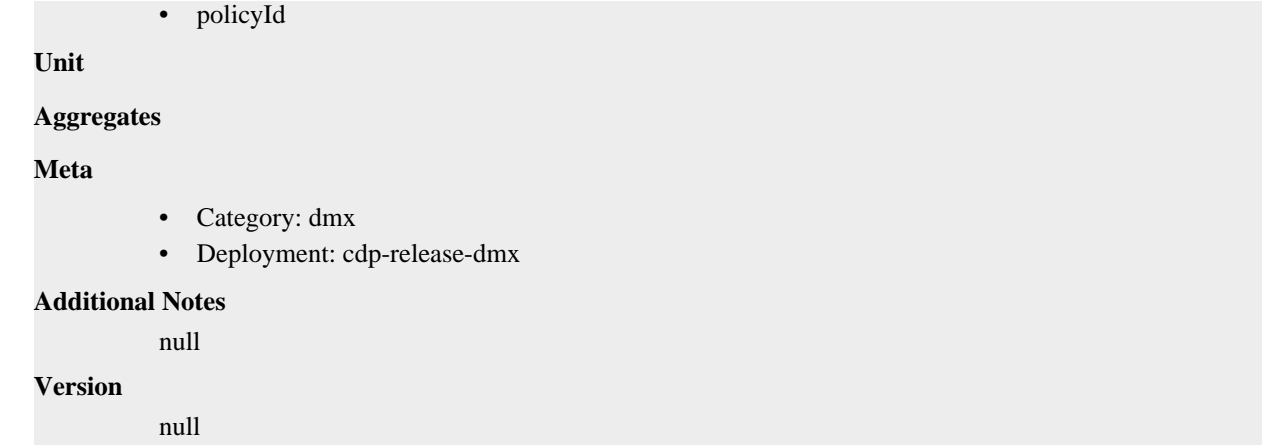

# <span id="page-40-0"></span>**replication\_policy\_last\_completed\_job\_partitionProcessed metric**

CDP Private Cloud Data Service metrics for replication\_policy\_last\_completed\_job\_partitionProcessed.

## <span id="page-40-1"></span>**replication\_policy\_last\_completed\_job\_partitionProcessed metric**

```
Name
          replication_policy_last_completed_job_partitionProcessed
Description
          replication_policy_last_completed_job_partitionProcessed
Type
          GAUGE
Labels
          • policyId
Unit
Aggregates
Meta
            Category: dmx
          • Deployment: cdp-release-dmx
Additional Notes
          null
Version
          null
```
# <span id="page-40-2"></span>**replication\_policy\_last\_completed\_job\_statsAvailable metric**

CDP Private Cloud Data Service metrics for replication\_policy\_last\_completed\_job\_statsAvailable.

## <span id="page-40-3"></span>**replication\_policy\_last\_completed\_job\_statsAvailable metric**

#### **Name**

replication\_policy\_last\_completed\_job\_statsAvailable

#### **Description**

replication\_policy\_last\_completed\_job\_statsAvailable

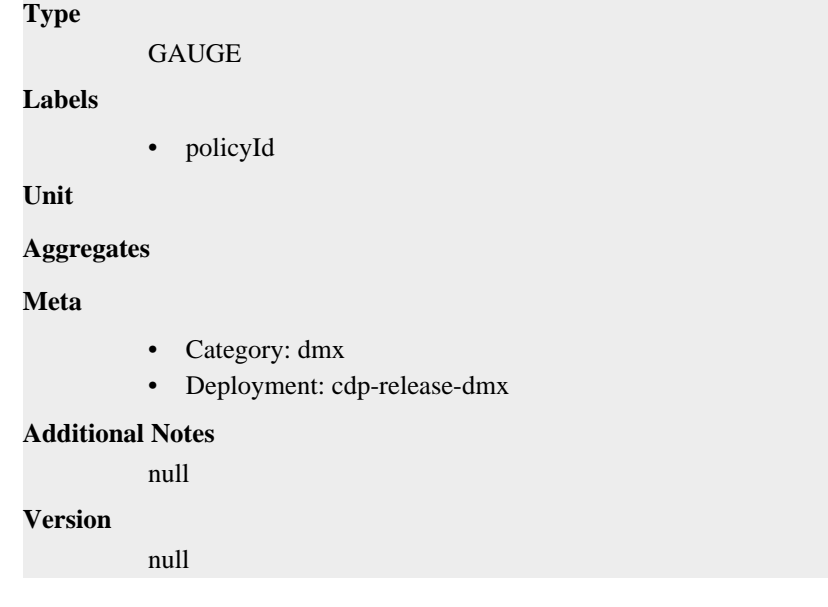

# <span id="page-41-0"></span>**replication\_policy\_last\_completed\_job\_statsExpected metric**

CDP Private Cloud Data Service metrics for replication\_policy\_last\_completed\_job\_statsExpected.

## <span id="page-41-1"></span>**replication\_policy\_last\_completed\_job\_statsExpected metric**

```
Name
          replication_policy_last_completed_job_statsExpected
Description
          replication_policy_last_completed_job_statsExpected
Type
          GAUGE
Labels
          • policyId
Unit
Aggregates
Meta
          • Category: dmx
          • Deployment: cdp-release-dmx
Additional Notes
          null
Version
          null
```
# <span id="page-41-2"></span>**replication\_policy\_last\_completed\_job\_statsProcessed metric**

CDP Private Cloud Data Service metrics for replication\_policy\_last\_completed\_job\_statsProcessed.

## <span id="page-41-3"></span>**replication\_policy\_last\_completed\_job\_statsProcessed metric**

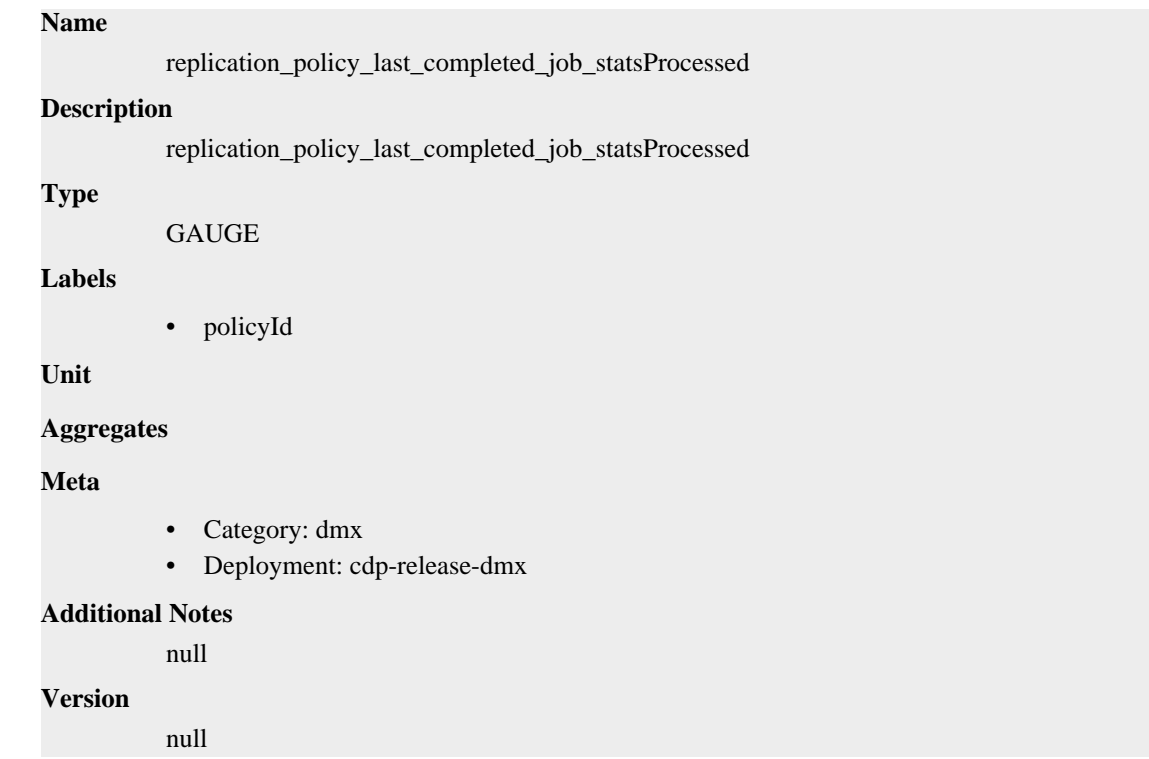

# <span id="page-42-0"></span>**replication\_policy\_last\_completed\_job\_tableCount metric**

CDP Private Cloud Data Service metrics for replication\_policy\_last\_completed\_job\_tableCount.

# <span id="page-42-1"></span>**replication\_policy\_last\_completed\_job\_tableCount metric**

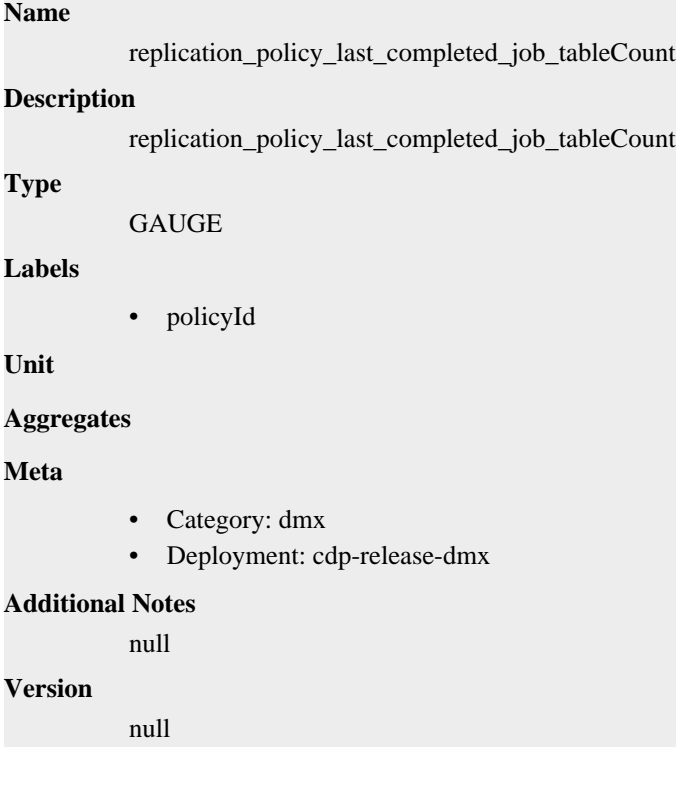

# <span id="page-43-0"></span>**replication\_policy\_last\_completed\_job\_tablesExpected metric**

CDP Private Cloud Data Service metrics for replication\_policy\_last\_completed\_job\_tablesExpected.

## <span id="page-43-1"></span>**replication\_policy\_last\_completed\_job\_tablesExpected metric**

# **Name** replication\_policy\_last\_completed\_job\_tablesExpected **Description** replication\_policy\_last\_completed\_job\_tablesExpected **Type GAUGE Labels** • policyId **Unit Aggregates Meta** • Category: dmx

• Deployment: cdp-release-dmx

#### **Additional Notes**

null

#### **Version**

**Name**

null

# <span id="page-43-2"></span>**replication\_policy\_last\_completed\_job\_tablesProcessed metric**

CDP Private Cloud Data Service metrics for replication\_policy\_last\_completed\_job\_tablesProcessed.

## <span id="page-43-3"></span>**replication\_policy\_last\_completed\_job\_tablesProcessed metric**

# replication\_policy\_last\_completed\_job\_tablesProcessed **Description** replication\_policy\_last\_completed\_job\_tablesProcessed **Type GAUGE Labels** • policyId **Unit Aggregates Meta**

- Category: dmx
- Deployment: cdp-release-dmx

#### **Additional Notes**

null

**Version** null

# <span id="page-44-0"></span>**replication\_policy\_status metric**

CDP Private Cloud Data Service metrics for replication\_policy\_status.

## <span id="page-44-1"></span>**replication\_policy\_status metric**

## **Name**

replication\_policy\_status

#### **Description**

Status id of a DMX replication policy

#### **Type**

GAUGE

#### **Labels**

- policyId
- policyName
- type

**Unit**

## **Aggregates**

#### **Meta**

- Category: dmx
- Deployment: cdp-release-dmx

#### **Additional Notes**

null

#### **Version**

null

# <span id="page-44-2"></span>**request\_latency\_seconds metric**

CDP Private Cloud Data Service metrics for request\_latency\_seconds.

## <span id="page-44-3"></span>**request\_latency\_seconds metric**

#### **Name**

request\_latency\_seconds

#### **Description**

request latency in seconds

## **Type**

SUMMARY

#### **Labels**

- controller
- eventSource

# **Unit**

## **Aggregates**

- count
- quantiles
- sum

#### **Meta**

- Category: dmx
- Deployment: cdp-release-dmx

#### **Additional Notes**

null

#### **Version**

null

# <span id="page-45-0"></span>**request\_latency\_seconds\_created metric**

CDP Private Cloud Data Service metrics for request\_latency\_seconds\_created.

## <span id="page-45-1"></span>**request\_latency\_seconds\_created metric**

## **Name**

request\_latency\_seconds\_created

#### **Description**

request latency in seconds

#### **Type**

GAUGE

#### **Labels**

- controller
- eventSource

**Unit**

#### **Aggregates**

**Meta**

- Category: dmx
- Deployment: cdp-release-dmx

#### **Additional Notes**

null

#### **Version**

null

# <span id="page-45-2"></span>**request\_size\_bytes metric**

CDP Private Cloud Data Service metrics for request\_size\_bytes.

## <span id="page-45-3"></span>**request\_size\_bytes metric**

## **Name**

**Description**

request\_size\_bytes

request size in bytes

**Type**

SUMMARY

#### **Labels**

- controller
- eventSource

**Unit**

## **Aggregates**

- count
- quantiles
- sum

#### **Meta**

- Category: dmx
- Deployment: cdp-release-dmx

#### **Additional Notes**

null

## **Version**

null

# <span id="page-46-0"></span>**request\_size\_bytes\_created metric**

CDP Private Cloud Data Service metrics for request\_size\_bytes\_created.

# <span id="page-46-1"></span>**request\_size\_bytes\_created metric**

## **Name**

request\_size\_bytes\_created

#### **Description**

request size in bytes

**Type**

**GAUGE** 

#### **Labels**

- controller
- eventSource

**Unit**

#### **Aggregates**

**Meta**

- Category: dmx
- Deployment: cdp-release-dmx

**Additional Notes**

null

**Version**

null

# <span id="page-47-0"></span>**requests\_created metric**

CDP Private Cloud Data Service metrics for requests\_created.

## <span id="page-47-1"></span>**requests\_created metric**

# **Name**

requests\_created

#### **Description**

number of requests received

#### **Type**

GAUGE

## **Labels**

- controller
- eventSource

**Unit**

## **Aggregates**

#### **Meta**

- Category: dmx
- Deployment: cdp-release-dmx

#### **Additional Notes**

null

## **Version**

null

# <span id="page-47-2"></span>**requests\_total metric**

CDP Private Cloud Data Service metrics for requests\_total.

## <span id="page-47-3"></span>**requests\_total metric**

#### **Name**

requests\_total

## **Description**

number of requests received

## **Type**

**COUNTER** 

#### **Labels**

- controller
- eventSource

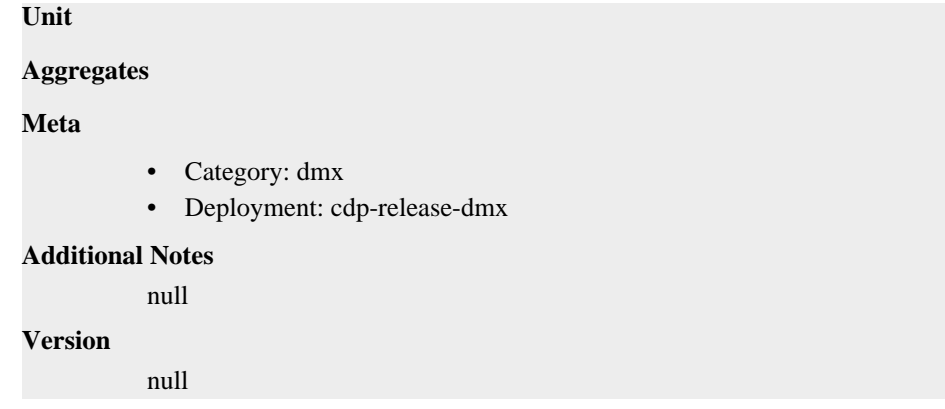

# <span id="page-48-0"></span>**response\_code\_created metric**

CDP Private Cloud Data Service metrics for response\_code\_created.

# <span id="page-48-1"></span>**response\_code\_created metric**

# **Name**

response\_code\_created

## **Description**

response code counts

## **Type**

GAUGE

#### **Labels**

- controller
- eventSource
- status

#### **Unit**

## **Aggregates**

**Meta**

- Category: dmx
- Deployment: cdp-release-dmx

#### **Additional Notes**

null

#### **Version**

null

# <span id="page-48-2"></span>**response\_code\_total metric**

CDP Private Cloud Data Service metrics for response\_code\_total.

## <span id="page-48-3"></span>**response\_code\_total metric**

#### **Name**

response\_code\_total

## **Description**

response code counts

# **COUNTER**

# **Labels**

- controller
- eventSource
- status

**Unit**

**Type**

## **Aggregates**

**Meta**

- Category: dmx
- Deployment: cdp-release-dmx

#### **Additional Notes**

null

#### **Version**

null

# <span id="page-49-0"></span>**response\_size\_bytes metric**

CDP Private Cloud Data Service metrics for response\_size\_bytes.

# <span id="page-49-1"></span>**response\_size\_bytes metric**

#### **Name**

response\_size\_bytes

#### **Description**

response size in bytes

**Type**

**SUMMARY** 

#### **Labels**

- controller
- eventSource

**Unit**

#### **Aggregates**

- count
- quantiles
- sum

#### **Meta**

- Category: dmx
- Deployment: cdp-release-dmx

#### **Additional Notes**

null

**Version** null

# <span id="page-50-0"></span>**response\_size\_bytes\_created metric**

CDP Private Cloud Data Service metrics for response\_size\_bytes\_created.

## <span id="page-50-1"></span>**response\_size\_bytes\_created metric**

**Name** response\_size\_bytes\_created **Description**

response size in bytes

#### **Type**

GAUGE

#### **Labels**

- controller
- eventSource

#### **Unit**

## **Aggregates**

#### **Meta**

- Category: dmx
- Deployment: cdp-release-dmx

#### **Additional Notes**

null

#### **Version**

null